# **3 As tecnologias da informação e da comunicação para uma educação** *online*

A incorporação das Tecnologias da Informação e da Comunicação (TIC) aos processos educacionais é um fato que vem acontecendo, independente da implantação de uma modalidade de curso a distância. A adoção de listas e grupos de discussões via Internet; o uso do e-mail para troca informações e material pela Internet; o uso de comunicadores de voz para reuniões, entre outros — seja por iniciativa de uma turma ou do professor — são hábitos que estão se tornando constantes no ambiente educacional, seja presencial ou a distância, inclusive em cursos de educação avançada como os cursos de pós-graduação *lato sensu* e *stricto sensu.*

Mais especificamente na modalidade a distância, a mediação dos processos de ensino-aprendizagem é feita através da utilização das tecnologias proporcionadas pelas telecomunicações, para que professores e alunos, em lugares e/ou tempos diferentes, desenvolvam atividades educativas. O emprego desses recursos fez surgir uma nova linguagem para a educação: gerenciamento de aprendizagem, gerenciamento de conteúdos, desenvolvimento de objetos de aprendizagem e muitos outros termos que foram incorporados ao contexto educacional. Todas estas atividades são desenvolvidas por meio de interfaces que visam proporcionar a relação entre os atores desse modelo educacional.

Segundo Bonsiepe (1997a, p. 144), a interface deve ser entendida em um caráter mais amplo desde sua ação instrumental, relacionada a desenvolvimento de produtos até sua ação comunicativa, uso de signos e informações. O autor ressalta que uma das características da hipermídia que a torna interessante é a interação dialógica do meio visual com o discursivo, nela a informação pode vir sob a forma texto, áudio, imagens, seqüências de vídeos, animações, música e sons (Bonsiepe, 1997b). Se as possibilidades abertas pelas tecnologias de informática serão ou não utilizadas, dependerá em grande parte da qualidade da interface que pode frustrar ou facilitar a aprendizagem, revelar informações ou deixá-las confusas, pode abrir ou excluir possibilidades de ação efetiva na comunicação. Para a adoção das tecnologias da informação e da

comunicação no processo de ensino-aprendizagem torna-se fundamental investir na criação de competências que proporcionem uma atuação efetiva na produção do conhecimento, utilização fluente dos novos meios e a aplicação criativa da tecnologia disponível.

Neste capítulo serão apresentados alguns dos principais recursos virtuais utilizados para educação *online*. Serão descritos os papéis dos participantes do processo. Por fim, será feita uma discussão sobre algumas experiências de uso de plataformas para educação *online*. O objetivo deste capítulo é proporcionar uma visão geral sobre as possibilidades tecnológicas virtuais que vêm sendo utilizadas na educação *online*. Não fazem parte do escopo desta pesquisa questões referentes aos aspectos técnicos e materiais, tais como descrição de equipamentos, recursos para conectividade com a Internet, laboratórios, bibliotecas físicas, instalações dos postos de atendimento na sede da instituição promotora ou pólos descentralizados etc. Entretanto, cabe lembrar que todos estes aspectos devem ser previstos em uma proposta de implantação de curso a distância (MEC, 2003).

# **3.1 Interatividade na comunicação mediada pelo computador**

Em uma visão tradicional da interface, a interação acontece entre a pessoa e a máquina e sobre o espaço que é sustentado entre elas. Entretanto, este espaço é aberto e habitado por outras pessoas e outros dispositivos, formando uma rede complexa de interações que não se sustenta simplesmente na criação da melhor ferramenta de trabalho dentro de um mundo pré-existente, mas na criação de novos mundos onde os indivíduos sejam capazes de perceber, agir e responder às experiências (Winograd, 1997).

Uma iniciativa educacional baseada na Comunicação Mediada pelo Computador (CMC) tem como fator crucial, a interatividade. Entretanto esse conceito tem sido interpretado, muitas vezes, restrito ao campo de ação-reação, ou seja, um ambiente que permite ao usuário a seleção através do apontar e clicar já seria considerado interativo. Primo & Casso (2003) fazem uma profunda reflexão crítica sobre o conceito de interação propondo uma nova abordagem dessa percepção para os ambientes mediados pelo computador. Para tanto, relatam o conceito de interatividade aplicado a ambientes mediados pelo computador, sob a ótica de diversos autores:

> Para André Lemos (1997), interatividade é uma nova forma de interação técnica, de característica eletrônico-digital. O autor estuda a interatividade como uma ação dialógica entre homem e técnica. Propõe que interatividade se situa em 3 níveis de interação: analógico-mecânico; técnico eletrônicodigital e social.

> [...] Steuer (1993) propõe interatividade como a extensão em que os usuários podem participar modificando a forma e o conteúdo do ambiente mediado em tempo real. Por assim dizer, interatividade se diferencia de termos como engajamento e envolvimento. Para o autor, interatividade é uma variável direcionada pelo estímulo e determinada pela estrutura tecnológica do meio.

> [...] Já segundo Andrew Lippman, pode-se definir interatividade como uma atividade mútua e simultânea da parte de dois participantes, normalmente trabalhando em direção de um mesmo objetivo.

> [...] Sims (1995), interatividade exige a compreensão da amplitude de níveis e demandas, incluindo o entendimento do aluno, uma apreciação das capacidades de engenharia de software, a importância da produção rigorosa de contextos instrucionais e a aplicação de interface gráfica adequada (Primo & Casso, 2003).

Diante desses conceitos os autores argumentam que grande parte dos estudos de interação relacionados ao computador tem enfatizado apenas a capacidade da máquina, colocando os seres humanos e as relações sociais como coadjuvantes. Desse modo, apresentam uma proposta que pretende valorizar o processo que acontece "entre" os interagentes. Enfocam o estudo na "qualidade que emerge da relação da ação entre eles". Retomam os conceitos de interatividade baseados na comunicação humana e classificam assim, dois modelos de interação: reativa e mútua. Esses modelos são caracterizados em relação às dimensões descritas no Quadro 5 (op. cit.).

Quadro 5 – Dimensões do processo de interação

| Dimensão                                                                                            | Descrição                                                                     |  |
|----------------------------------------------------------------------------------------------------|-------------------------------------------------------------------------------|--|
| Sistema                                                                                             | conjunto de objetos ou entidades que se inter-relacionam formando um todo     |  |
| acontecimentos que apresentam mudanças no tempo<br>Processo                                         |                                                                               |  |
| Operação<br>a relação entre a ação e a transformação                                                |                                                                               |  |
| Fluxo<br>curso ou sequência da relação                                                              |                                                                               |  |
| Throughput<br>o que se passa entre a codificação e a decodificação ( <i>input</i> e <i>output</i> ) |                                                                               |  |
| Relação                                                                                             | o encontro, a conexão, as trocas entre elementos ou sub-sistemas              |  |
| Interface                                                                                           | superfície de contato, agenciamentos de articulação, interpretação e tradução |  |

Fonte: Adaptado de Primo & Casso (2003).

O Quadro 6 apresenta as características básicas dos modelos de interação reativa e mútua em relação às dimensões do processo de interação.

| <b>Dimensões</b> | Interação Reativa                     | Interação Mútua                                                       |
|------------------|---------------------------------------|-----------------------------------------------------------------------|
| Sistema          | Fechado                               | Aberto                                                                |
| Processo         | Estímulo – resposta                   | Negociação                                                            |
| Operação         | Ação e reação                         | Ações interdependentes por cooperação                                 |
| Fluxo            | Linear e pré-determinado              | Dinâmico e em desenvolvimento                                         |
| Throughput       | Reflexo ou automatismo                | Decodificação e interpretação                                         |
| Relação          | Causal                                | Construção negociada                                                  |
| Interface        | Apresentam uma interface<br>potencial | Possibilita a ocorrência da problemática e<br>viabiliza atualizações. |

Quadro 6 – Características dos tipos de interação reativa e mútua

Fonte: Adaptado de Primo & Casso (2003).

A interação reativa está relacionada aos paradigmas mecanicistas e lineares que fundamentam interfaces de interação e; a interação mútua é apresentada referente às perspectivas construtivistas que valorizam a construção da relação entre os interagentes — uma interatividade não previsível que emerge durante a relação (op. cit.). De acordo com suas características, as interações mútuas constituem-se em um desafio para as iniciativas educacionais que utilizam os recursos do ensino a distância, pois são interações abertas e imprevisíveis. Cabe às interfaces que as proporcionam favorecer seu desenvolvimento e evolução. A configuração da interface tem um importante papel na interação mediada por recursos tecnológicos. Uma interface bem definida adequada às necessidades do usuário aumenta a eficiência de suas ações. Por outro lado, uma interface mal projetada pode por a baixo toda iniciativa de interação.

## **3.2 Design de Interação**

Com a expansão das redes de telecomunicações e profusão das tecnologias para a Internet foram abertas novas possibilidades de acesso à informação, novos estilos de pensar e novas formas de interação. Em paralelo, surge uma intensa disseminação de novos dispositivos tecnológicos e novos sistemas multimídias, cada vez mais integrados, para dar suporte a esta evolução. Computadores pessoais, *laptops*, aparelhos celulares, *palmtops* e outros dispositivos estão interconectados pela Rede Mundial de Computadores. Essa condição proporcionou uma nova visão para a interação do usuário com o computador. A relação passou da interface computacional para uma interação do indivíduo com um ou mais indivíduos, uma interação mediada pelo computador e vivenciada em um espaço virtual.

Santaella (2002, p.45) diz que estas relações não devem ser consideradas de forma isolada. A autora ressalta a importância do contexto, considerando que "quaisquer meios de comunicação são inseparáveis das formas de socialização e cultura que são capazes de criar". Entende-se que mesmo no campo do ciberespaço $\delta$ , deve existir um equilíbrio entre fator humano, o contexto no qual ele se insere e a tecnologia. Helfrand (1997) destaca ainda uma excessiva valorização da idéia da velocidade como meta de eficiência nestas comunicações, em detrimento do valor da interação humana e do potencial para o Design mediar esta interação.

Neste sentido, Buchanan (2004) discute o desenvolvimento de novas áreas para a prática do Design, enfocando o Design de Interação (*Interaction Design*) como sendo uma área a alcançar concisão, primeiramente, através do desenvolvimento de computadores, sendo freqüentemente associada à cultura digital em geral. Entretanto, o autor entende que esta é uma subcompreensão do termo e defende que o Design de Interação é um novo enfoque do Design que tem aplicação em muitas áreas. É proeminente em projetar a interação entre o homem e o computador, mas é também relevante em novos enfoques para a mídia tradicional e problemas tradicionais de design. É importante para o design da informação, área de serviços, comunicações visuais, desenvolvimento de novos produtos, identidade corporativa, design industrial, design organizacional e design de sistemas, bem como, para as novas formas de proporcionar a comunicação entre as pessoas.

Outros autores também discutem esta proposta, Silveira Júnior (1998) diz que a interação homem-computador-homem, ou simplesmente homem-homem

<span id="page-4-0"></span> 8 Ciberespaço (*Cybespace*) é uma palavra cunhada por William Gibson, no romance de ficção científica *Neuromancer* de 1984. Designa, originalmente, o espaço criado pelas comunicações mediadas por computador (Guimarães Júnior, 1997). Atualmente, é relacionada ao meio de comunicação que surge da interconexão mundial dos computadores, considerando não apenas a infra-estrutura material da comunicação digital, mas também o universo de informações e pessoas que a compõem (Filatro, 2004).

deve enfocar as facilidades de comunicação entre pessoas através de um sistema computacional, no qual o aparato computacional deve ser visto apenas como um veículo do processo.

Para Winograd (1997), um Design de Interação efetiva deve trocar o enfoque da máquina para as pessoas que as usam. O Design de interação é descrito pelo autor como "o projeto de espaços para comunicação e interação humana", entendendo como espaços, produtos interativos que fornecem suporte às atividades cotidiana das pessoas.

Esse campo de estudo desenvolveu-se com maior intensidade em universidades americanas, tais como *Carnegie-Mellon University*, *Savannah college of art and design*, [Instituto Ivrea de Design de Interação,](http://www.interaction-ivrea.it/) [Universidade de](http://www.york.ac.uk/)  [Nova Iorque](http://www.york.ac.uk/) e o *[Royal College of Art](http://www.rca.ac.uk/)*, entre outras. Sua preocupação central está em como otimizar as interações do usuário com o sistema, produto ou ambiente, de forma que combinem com as atividades que estão sendo desenvolvidas ou que estão recebendo suporte (Preece et al., 2005). Com isso, seu foco é assistir a complexidade dos diálogos que ocorrem entre pessoas e diferentes dispositivos, objetos ou sistemas.

> … o design de interação […] dispõe de um elemento temporal dialógico, isto é, de um diálogo humano não no sentido de utilizar a linguagem comum, mas no de pensar sobre a seqüência e o fluxo da interação. Portanto, penso que o design de interação diz respeito a projetar o espaço para as pessoas, e este espaço tem que ter um fluxo temporal. Tem que haver um diálogo com a pessoa (ibid., p. 90).

Para desenvolver projetos interativos é necessário compreender como as pessoas agem e reagem, como se comunicam e interagem em diferentes situações. Esta amplitude acarretou no envolvimento de muitas áreas distintas para o processo de Design. Dessa forma, o Design de Interação é abraçado por diferentes áreas do saber que contribuem com uma visão mais abrangente fornecendo suporte para o seu desenvolvimento. A observância das diferentes áreas de abordagem é relevante para o Design de Interação à medida que fatores específicos em cada área podem determinar o sucesso ou frustração em um processo de interação. A Figura 1 apresenta a relação entre Design de Interação e as demais áreas de abordagem do processo.

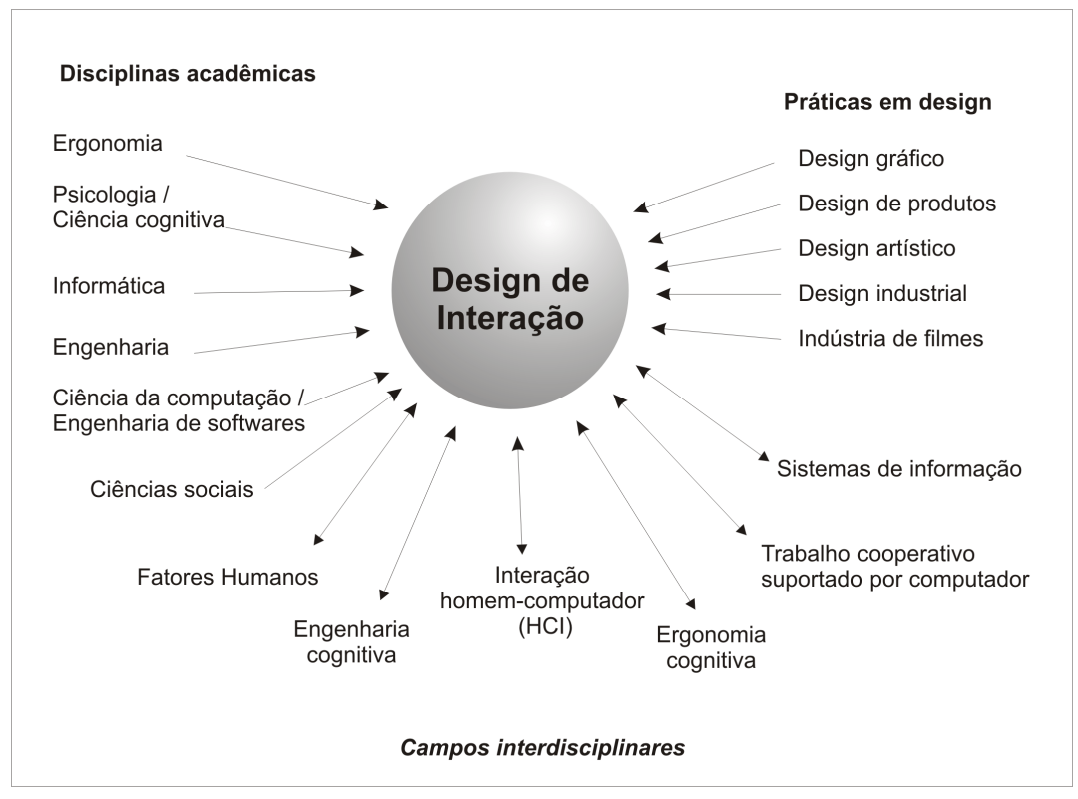

Figura 1 – Relação entre disciplinas acadêmicas, práticas de design e campos interdisciplinares que se preocupam com o design de interação (Fonte: Adaptado de Preece et al, 2005).

Nos campos interdisciplinares envolvidos no Design de Interação, o diálogo entre o homem e o computador, a busca pela economia de tempo, a diminuição da carga cognitiva e a rapidez de decisões são questões estudadas pela Interação Humano-Computador (IHC). Nesses campos, destacam-se enfoques sobre engenharia cognitiva, fatores humanos, usabilidade e avaliação de interfaces, tendo como objetivo definir modelos de interação que devem possibilitar a representação de todos os caminhos de interação usuário-sistema (Paula, 2003).

O processo de Design de Interação envolve quatro atividades fundamentais: identificar as necessidades e estabelecer requisitos; desenvolver propostas que atendam os requisitos; construir versões interativas das propostas e; avaliar o que está sendo construído. Além destas quatro atividades, existem três condições essenciais para o Design de Interação: a incorporação explícita do envolvimento do usuário; a constante reconstrução e; a definição de critérios de usabilidade específicos (Preece et al., 2005). Assim a atividade do designer é

norteada pelas metas de usabilidade e metas decorrentes da experiência do usuário (ver Figura 2), a saber:

- Metas de usabilidade: ser eficaz; ser eficiente; ser seguro; ser de boa utilidade; ser fácil de aprender; ser fácil de lembrar como se usa etc.
- Metas decorrentes da experiência do usuário: satisfatórios; agradáveis; divertidos; interessantes; motivadores; esteticamente apreciáveis; emocionalmente adequados etc.

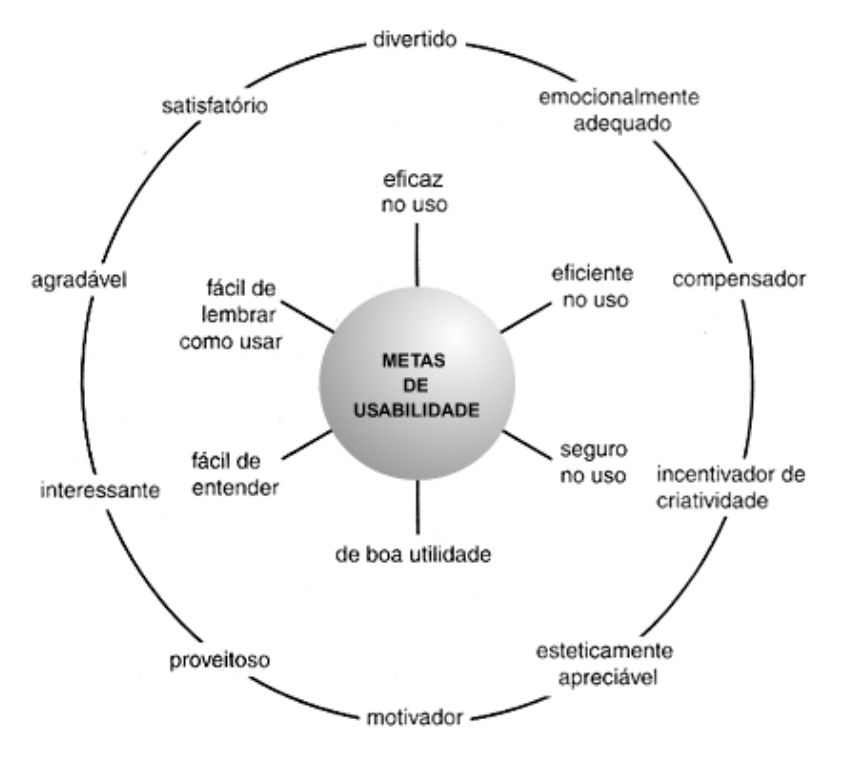

Figura 2 – Metas de usabilidade e metas decorrentes da experiência do usuário (Fonte: Preece et al., 2005).

O Design de Interação tem trazido os profissionais do Design para uma cultura de design centrado no homem. No Design de Interação são fundamentais questões relacionadas à capacidade de comunicação desses meios, ou seja, como estão sendo criadas as relações comunicativas entre os indivíduos. Deste modo, o Design de Interação se dá sobre as relações entre as pessoas, particularmente como as relações humanas são mediadas por todas as formas de produtos. A interface não deve ser vista apenas como uma ferramenta, mas como um meio para desenvolvimento dessas relações, o que está diretamente associado à capacidade interativa desses meios.

A interatividade não é uma opção, assim defende Niederhelman (2001), ao enfatizar a responsabilidade própria do designer com o desenvolvimento de meios interativos. Nestes projetos devem ser considerados os aspectos tecnológicos, sociais, culturais e econômicos, bem como previstas as possibilidades de ampla habilidade de controle sobre a interface, alternativas para estímulo e motivação ao tipo de atividade a que se propõem.

No desenvolvimento de sistemas computadorizados destacam-se projetos centrados no usuário utilizando a abordagem ergonômica, visto que esta prioriza a identificação dos problemas que os usuários enfrentam durante a utilização e, como poderiam ser resolvidos através de projetos de interface que considerem os critérios de usabilidade. Em Moraes, A. (2002) encontramos um levantamento das principais definições no meio científico, para uma compreensão do termo usabilidade:

> Segundo Shackel (1993), usabilidade seria a capacidade, em termos funcionais humanos, de um sistema ser usado facilmente e com eficiência pelo usuário.

> Scapin (1993) considera que a usabilidade está diretamente ligada ao diálogo na interface, seria a capacidade do software em permitir que o usuário alcance suas metas de interação com o sistema.

> Nielsen (1990) divide o conceito de usabilidade nos seguintes componentes: fácil de aprender; eficiente na utilização e ter poucos erros (Moraes, A. op. cit., p. 30).

Com base nesses conceitos pode-se afirmar que a usabilidade refere-se à qualidade da interação da interface com os usuários. Na criação e desenvolvimento dos sistemas deve-se atentar para a necessidade de uma interface intuitiva e utilizável, com o objetivo de transformá-los em um verdadeiro meio de suporte à interação.

Segundo Moura (2006), no projeto de interfaces para hipermídia a interatividade proporciona um caráter mais aberto aos sistemas. Os usuários podem interferir no ambiente, fazer relações, registrar opiniões, enfim transformar a informação, dando vida ao processo de construção do conhecimento. Dentre seus aspectos mais expressivos estão: o caráter não-linear, o acesso, as

possibilidades de co-autoria por meio de interferência ou inserções e as possibilidades de trocas.

Segundo Guarisco (2002), o processo de interação é um momento de encontro, realizado diretamente, face a face, ou indiretamente, a distância. No processo de ensino a distância, se faz necessária uma conscientização da relação que se desenvolve a partir da comunicação mediada por recursos tecnológicos. A interação entre o usuário e o ambiente, bem como a interação entre os participantes depende do estabelecimento prévio de meios eficazes para a interatividade. A interação a distância é realizada por técnicas e meios de comunicação remotos, mas assim como a direta, deve possibilitar, e até promover, momentos de encontro onde interlocutores possam efetivamente articular interioridades.

Como afirma Riccio (2005) "um dos objetivos de um curso a distância é criar uma comunidade em que todos se sintam parte e, dessa forma, tenham satisfação e o sentimento de comprometimento com o processo de aprendizagem do grupo como um todo". Como essas relações são desenvolvidas, como são facilitadas pela interface e como lidar com a grande quantidade de informação são questões fundamentais para perceber que nem tudo se remete ao acesso às novas tecnologias da informação e da comunicação. Para além da destreza na utilização desses recursos, o pensamento crítico e o desenvolvimento das relações sociais são essenciais para uma verdadeira proposta de produção do conhecimento a partir de uma comunidade virtual. Como afirma Guimarães Júnior (1997) "a Internet, mais que constituir-se em um artefato tecnológico inovador, estabeleceu um novo espaço e tempo de interação social".

Nesta perspectiva, Lemos (2002, p. 114) afirma que "conexões generalizadas e práticas sociais potencializam-se umas as outras", ou seja, conexões proporcionam interações que levam às relações sociais e relações sociais levam às novas interações. As diferentes formas de comunicação possíveis, através desses ambientes, podem proporcionar aos usuários um envolvimento de forma a intensificar suas relações sociais, bem como promover um engajamento na realização de atividades colaborativas, tais como participação em *chats*, fóruns de discussão, *blogs*, *fotologs*, entre outros.

Um dos traços mais marcantes da Internet que serve, entre outros, para assinalar sua diferença com outras mídias, é a interatividade. A Internet proporciona diversas formas de comunicação associadas diretamente a diferentes ferramentas de comunicação, que resultam em interações sociais, ou seja, que possibilitam a construção de relações sociais em diversos níveis. É apropriado considerar que na Internet, a comunicação é de muitos com muitos, o que ressalta novamente o caráter de rede de relações (Guimarães Júnior, 1997).

Na EAD essas relações formam grupos conhecidos como "comunidades virtuais de aprendizagem" (Silva, 2003, p. 330). O Design de Interação vem como uma possibilidade de melhorar a comunicação nesses espaços, promovendo um conjunto de estratégias a fim de articular as discussões e sustentar a interação.

#### **3.3 Participantes do processo de educação** *online*

A educação a distância requer o envolvimento intenso de toda uma equipe, desde sua criação até a realização do curso. Muitos especialistas podem ser envolvidos durante o processo: professores, pedagogos, analistas de sistemas, designers, programadores, orientadores, tutores, monitores, administradores e técnicos. Como foi apresentado no capítulo 2 desta dissertação, a implantação de um curso a distância é um processo em constante desenvolvimento, à medida que novos recursos vão sendo adotados, alguns papéis vão sendo redefinidos e novos vão surgindo.

A equipe de desenvolvimento de um curso a distância deve ser formada por especialistas de diferentes áreas do conhecimento. Huang (2005) aponta a necessidade de especialistas em Ciências, Educação e Tecnologia, para juntos criarem situações que integrem as melhores práticas de ensinoaprendizagem. Dessa forma, os especialistas em Ciências contribuem, principalmente, mas não exclusivamente, com os temas do objeto de estudo do curso, os especialistas em Educação contribuem com a orientação sobre práticas e estratégias pedagógicas para o curso e, os especialistas em Tecnologia, com o suporte à comunicação.

Segundo Campos (2002) várias competências são fundamentais aos membros de uma equipe de desenvolvimento de cursos a distância, entre elas habilidades técnicas e habilidades de comunicação. Entre as habilidades técnicas destacam-se habilidade de planejamento, habilidade organizacional, conhecimento em EAD e conhecimento da tecnologia. Dentre as habilidades de comunicação destacam-se a comunicação interpessoal, a colaboração e o trabalho em equipe.

O desenvolvimento dessas e de outras habilidades deve ser previsto em atividades de capacitação tecnológica, isso tem levado muitas instituições a implantarem sistemas baseados no ensino *online* como apoio ao ensino presencial (Silva, 2003; Andrade & Ramos, 2005). Essa estratégia é utilizada como forma de desenvolver na comunidade acadêmica habilidades para a comunicação e interação no ambiente virtual, domínio que vem a facilitar o desenvolvimento de estratégias para o aprimoramento do processo de ensino-aprendizagem a distância.

Assim como na educação presencial, em uma iniciativa de educação a distância cada membro da equipe precisa desempenhar um papel no processo de desenvolvimento e implantação de um curso. Cada papel tem suas próprias atribuições e todas as atividades dependem de um esforço conjunto de todos — a interação da equipe.

A seguir, são apresentados alguns exemplos das atribuições dos participantes no processo de educação *online*. No Quadro 7 são apresentadas algumas atribuições de uma equipe de ensino *online* recorrentes na literatura.

| Orientador /     | Em relação à análise e avaliação do curso e da modalidade a distância:          |  |  |  |
|------------------|---------------------------------------------------------------------------------|--|--|--|
| Coordenador      | · apontar as dificuldades no sistema de orientação acadêmica;                   |  |  |  |
| do Curso         | · avaliar os materiais didáticos, com base nas questões identificadas pelos     |  |  |  |
|                  | acadêmicos;                                                                     |  |  |  |
|                  | · apresentar os problemas relativos à modalidade de ensino, a partir das        |  |  |  |
|                  | observações e das críticas recebidas;                                           |  |  |  |
|                  | · participar do processo de avaliação do curso.                                 |  |  |  |
| Professor        | Em relação à orientação para construção conhecimento:                           |  |  |  |
| <b>Tutor</b>     | · conhecer o potencial didático-pedagógico do ambiente EAD e o material         |  |  |  |
|                  | didático das disciplinas sob sua responsabilidade;                              |  |  |  |
|                  | · orientar o aluno para o estudo a distância, visando a aquisição da autonomia  |  |  |  |
|                  | da aprendizagem;                                                                |  |  |  |
|                  | · orientar o aluno, individualmente ou em grupo, visando a construção de uma    |  |  |  |
|                  | metodologia própria de estudo;                                                  |  |  |  |
|                  | · participar de encontros, atividades culturais, videoconferências e seminários |  |  |  |
|                  | presenciais;                                                                    |  |  |  |
|                  | · emitir relatórios sobre a participação dos alunos, dúvidas, orientações e     |  |  |  |
|                  | encaminhamentos, bem como registro de informações sobre dificuldades em         |  |  |  |
|                  | relação à disciplina e material didático;                                       |  |  |  |
|                  | · cumprir horários de atendimento aos alunos;                                   |  |  |  |
|                  | • corrigir e revisar provas, trabalhos e outras atividades.                     |  |  |  |
| <b>Professor</b> | Em relação ao planejamento da disciplina, métodos e contextos curriculares:     |  |  |  |
| coordenador      | · coordenar os trabalhos de tutoria presencial e a distância;                   |  |  |  |
|                  | · participar do processo de seleção de tutores presenciais e a distância;       |  |  |  |
|                  | · organizar a capacitação dos tutores, com base no material didático;           |  |  |  |
|                  | · organizar, em conjunto com a coordenação do curso, palestras, seminários      |  |  |  |
|                  | destinados a alunos e tutores nos pólos;                                        |  |  |  |
|                  | · organizar o processo de avaliação;                                            |  |  |  |
|                  | · realizar visitas periódicas aos pólos para reuniões de acompanhamento e       |  |  |  |
|                  | avaliação com tutores;                                                          |  |  |  |
|                  | · coordenar equipes de professores tutores na elaboração e correção de provas,  |  |  |  |
|                  | trabalhos, atividades presenciais e a distância;                                |  |  |  |
|                  | · estar em permanente contato com o tutor do pólo para acompanhamento e         |  |  |  |
|                  | orientação sobre as atividades da tutoria relativas às disciplinas sob sua      |  |  |  |
|                  | responsabilidade.                                                               |  |  |  |
| <b>Monitor</b>   | Em relação ao atendimento presencial e/ou a distância:                          |  |  |  |
|                  | · atendimento aos alunos quanto às dúvidas e dificuldades a cerca da execução   |  |  |  |
|                  | das atividades.                                                                 |  |  |  |

Quadro 7 – Algumas atribuições para os diferentes papéis na educação *online* 

Fonte: (Jonassen, 1993; Neder, 1999) apud Puntel (2003).

Dentro de uma proposta contextualizada, Filatro (2004) descreve os papéis desempenhados pelos agentes que fazem parte do processo de educação *online*. Sua pesquisa foi baseada na implantação de uma disciplina, "Ensino a Distância", oferecida a distância pelo curso de Pedagogia da Faculdade de Educação da USP (ver Quadro 8).

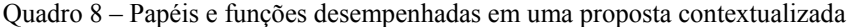

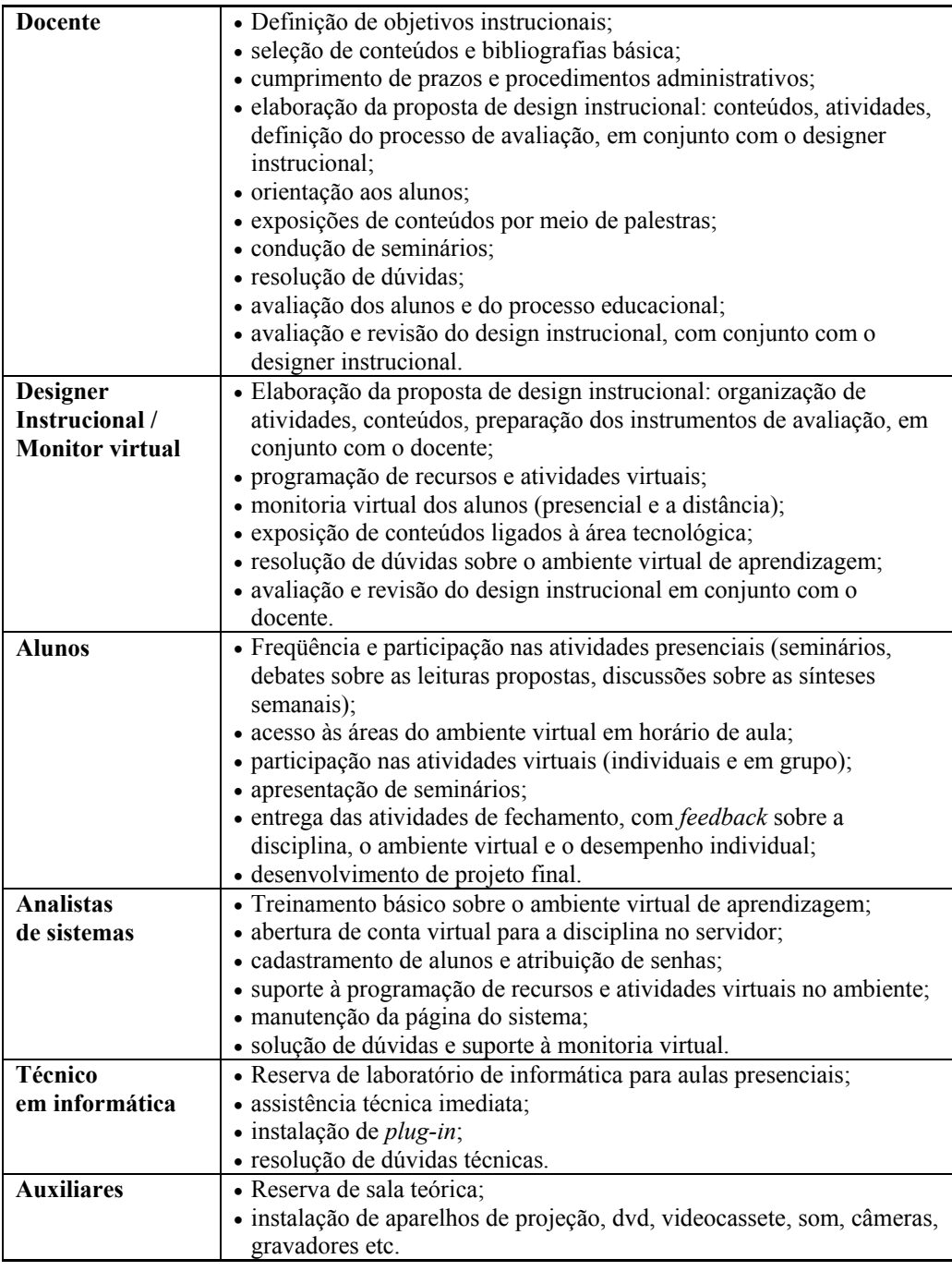

Fonte: Adaptado de Filatro (2005, p. 158).

A partir da experiência prática de implantação do programa de pósgraduação *lato sensu* a distância na Universidade de Blumenau (FURB), Andrade & Ramos (2005) descrevem a estrutura operacional das equipes envolvidas nesse processo, baseada nas definições dos pressupostos teórico-metodológicos, currículo e avaliação da proposta de curso (ver Quadro 9).

|                                              | <b>EDITAININ OPERATORINI PULU CULDO GO POD ALGUNIQUO ORINIC RU I OTGO</b>                                                                                                    |  |  |
|----------------------------------------------|----------------------------------------------------------------------------------------------------|--|--|
| Coordenador<br>administrativo                | Organização e acompanhamento de questões administrativas, elaboração do<br>relatório final e coordenação das atividades de secretaria geral do curso.                                                                                        |  |  |
| Coordenador<br>acadêmico                     | Definição dos indicadores de desempenho, validação dos cronogramas,<br>orientação dos professores do curso com relação aos pressupostos teórico-<br>metodológicos e estrutura curricular definida, contratação e seleção dos<br>professores. |  |  |
| Coordenador<br>de monografia                 | Organização do processo de elaboração e orientação das monografias e<br>elaboração dos relatórios finais de defesas de monografias.                                                                                                    |  |  |
| <b>Equipe de</b><br>logística                | Responsável pelos processos envolvidos no desenvolvimento do curso,<br>como locação de locais para realização dos encontros presenciais,<br>distribuição de material, organização dos eventos etc.                                           |  |  |
| Equipe<br>didático-<br>pedagógica            | Aplicação da concepção pedagógica do curso e assessoramento do<br>professor para adequação da linguagem e forma do conteúdo para a versão<br><i>online</i> .                                                                                 |  |  |
| <b>Equipe de</b><br>produção e<br>tecnologia | Produção em conjunto da versão online dos materiais didáticos,<br>desenvolvimento e aprimoramento do ambiente virtual de aprendizagem e<br>integração dos suportes tecnológicos do curso com os sistemas da<br>universidade.                 |  |  |
| Equipe de<br>monitoria                       | Atendimento dos alunos e monitoramento do ambiente de educação a<br>distância.                                                                                                    |  |  |
| <b>Professores</b>                           | Organização da disciplina, construção dos materiais didáticos, concepção<br>das estratégias pedagógicas e acompanhamento dos alunos.                                                                                                    |  |  |

Quadro 9 – Estrutura operacional para curso de pós-graduação *online* na FURB

Fonte: Andrade & Ramos (2005).

A valorização do trabalho em equipe tem sido fundamental na implantação de iniciativas de ensino *online*. Equipes de coordenação, desenvolvimento e de suporte técnico vêm dialogando de maneira freqüente, marcante e decisiva, orientando, direcionando e supervisionando o dia-a-dia da situação de ensino-aprendizagem *online* de forma mais próxima e dirigida. Cada participante exerce um papel essencial para o desenvolvimento da educação *online*, seja aluno, professor, monitor, coordenador ou supervisor.

Diante dos fundamentos da aprendizagem *online*, Silva (2003) destaca o papel do professor, apontando algumas posturas consideradas para o exercício das suas atividades, tais como o professor como "agente provocador de situações" e "arquiteto de percursos", responsável por estimular o aluno à aquisição do conhecimento e orientar a sua aprendizagem.

> O professor não se posiciona como o detentor do monopólio do saber, mas como aquele que dispõe teias, cria possibilidades de envolvimento, oferece ocasião de engendramentos (formar, gerar, produzir), de agenciamento e estimula a intervenção dos aprendizes como co-autores da aprendizagem (ibid., p. 55-56).

Ainda nesse contexto, Moran (2003c) afirma que "na educação *online* os papéis do professor se multiplicam, diferenciam-se e complementam-se, exigindo grande capacidade de adaptação e criatividade diante de novas situações, propostas e atividades". Em concordância com essa afirmativa Silva (2003) relata sua experiência:

> Precisei modificar o modelo centrado no falar-ditar do mestre, passando a disponibilizar ao aprendiz autoria em meio a conteúdos de aprendizagem os mais variados possíveis, em vídeo, imagem, som, textos, gráficos, facilitando permutas, agregações, associações, novas formulações e modificações na tela do computador *online*. Inclusive, notando aí a necessidade de maior investimento braçal e intelectual do que aquele que vinha realizando em sala de aula presencial (ibid., p. 55).

No ambiente *online* a capacitação torna-se uma constante, tem que fazer parte da rotina de trabalho, pois a todo o momento surgem soluções novas que podem facilitar o desenvolvimento das atividades pedagógicas.

## **3.4 Ambientes virtuais de aprendizagem**

A educação *online* traz características próprias que impõem uma nova logística, tendo em vista que o processo educativo a distância possui características distintas do presencial (Paula et al., 2004), sendo que a principal característica é a separação física entre professor e aluno. Portanto, é fundamental a adoção de recursos que proporcionem a comunicação entre os participantes do processo educacional. Em decorrência dessa necessidade, cresce a preocupação em definir com critérios específicos estes novos espaços, conhecidos como Ambientes Virtuais de Aprendizagem (AVA), onde a comunicação deve se dar de forma interativa e dinâmica.

Um AVA reúne uma série de recursos integrados para dar o apoio às atividades de ensino a distância (Silva, 2003). Esses recursos permitem a redação de textos, o armazenamento e distribuição de informações, a comunicação entre pessoas ou grupos de pessoas etc. Dentre os recursos mais utilizados encontram-se as páginas do curso (*websites*), o correio eletrônico, as listas e fóruns de discussão, as teleconferências, as videoconferências, entre outras (Puntel, 2003;

Silva 2003). Essas tecnologias são baseadas em processos interativos, empregados na difusão de informações e mediação da comunicação no processo educacional.

Os AVA se constituem como ambientes virtuais para o convívio social em um processo educacional. Segundo Moran (2005), para o avanço no processo de ensino-aprendizagem, devem ser valorizadas a interação, a colaboração e a pesquisa compartilhada. Processos que podem se desenvolver a partir da construção de uma rede de relações, na qual as pessoas possam trocar idéias, sentimentos e emoções. O autor destaca ainda a importância da combinação de momentos presenciais com virtuais para promoção de interações mais amplas. As diferentes formas de comunicação possíveis, através desses ambientes, podem proporcionar aos usuários um envolvimento de forma a intensificar as relações sociais, bem como promover um engajamento na produção de atividades colaborativas.

Existem muitos ambientes virtuais de aprendizagem disponíveis na Internet. São sistemas desenvolvidos por organizações, empresas, instituições educacionais, pesquisadores ou por pessoas autônomas. Podem ser encontradas soluções com diferentes formatos e custo que variam até o uso livre e gratuito (Santos, 2003). O Quadro 10 apresenta algumas das principais soluções utilizadas por instituições brasileiras:

| <b>AVA</b>     | Desenvolvedor, país de origem | Endereço eletrônico               |
|----------------|-------------------------------|-----------------------------------|
| AulaNet        | PUC-Rio, Brasil               | www.eduweb.com.br                 |
| Blackboard     | Blackboard, EUA               | www.blackboard.com                |
| <i>Breeze</i>  | Adobe, EUA                    | www.adobe.com/br/products/breeze/ |
| e-ProInfo      | SEED - MEC, Brasil            | www.eproinfo.mec.gov.br           |
| Learning Space | Lotus Education - IBM, EUA    | www.lotus.com                     |
| Moodle         | Martin Dougiamas, Austrália   | moodle.org                        |
| Rooda          | <b>UFRGS, Brasil</b>          | www.ead.ufrgs.br/rooda/           |
| TelEduc        | Unicamp - NIEED, Brasil       | www.hera.nied.unicamp.br/teleduc/ |
| WebCT          | WebCT, British Columbia       | www.webct.com.br                  |
|                | University, Canadá            |                                   |

Quadro 10 – Alguns ambientes virtuais de aprendizagem

Alguns desses ambientes são desenvolvidos de forma que sua estrutura permite a livre diagramação da interface, podendo ser criados cursos com diferentes formas de apresentação adequadas à situação específica a que se propõe, existindo, portanto, situações em que duas instituições utilizam o mesmo AVA de forma completamente diferente.

Nesse contexto destacam-se a forma de organização do ambiente e o design na configuração dessas ferramentas. Segundo Portugal (2004) é um desafio configurar interfaces eficientes que propiciem uma boa interação entre os usuários ressaltando o designer como um agente de transformação da informação e da comunicação em sistemas multimídia, por meio da aplicação de recursos da linguagem visual. A partir de sua pesquisa foi gerado o "Guia para Análise do Design de Interface", em que são relacionadas recomendações à luz do Design, da Interação Humano-Computador (IHC) e da Pedagogia aplicadas a ambientes virtuais de aprendizagem. As recomendações apresentadas nesse guia consideram o design de interface, o layout de telas, os estilos de interação, os ícones, a tipografia, o layout de tabelas, as cores e os recursos multimídia. Para Portugal (2004) o designer deve preocupar-se com o ambiente de modo a garantir sua usabilidade contínua, facilitando a comunicação e a aquisição da informação.

Os ambientes virtuais de aprendizagem apresentam muitas funcionalidades, dentre as principais encontram-se ferramentas que apóiam a aprendizagem, por exemplo, meios para distribuição de conteúdo; ferramentas de colaboração, como um fórum de discussão onde várias pessoas podem colaborar com suas opiniões sobre um determinado tema; ferramentas de autoria, por exemplo, meios para a edição de textos e; sistemas de administração do curso, que contemplam o gerenciamento das informações sobre os professores, sobre o curso, calendário, avisos, registros de alunos, participação, conceitos, avaliações, testes, entre outros (Puntel, 2003). Algumas dessas funcionalidades serão exemplificas a partir da descrição dos ambientes AulaNet, TelEduc e *Moodle*.

# **3.4.1 O AulaNet**

O AulaNet vem sendo desenvolvido desde 1997 pelo Laboratório de Engenharia de *Software* da PUC-Rio. É um ambiente gratuito, baseado em uma abordagem de trabalho colaborativo para o ensino-aprendizagem na *web*, sua estrutura tem como ponto central a ação de formação construída por meio da colaboração do grupo (Fuks et al., 2003). A estrutura do ambiente é formada por ferramentas que funcionam como instrumentos de comunicação, instrumentos de avaliação, gestão de usuários, gestão de conteúdos e monitoramento (Figura 3).

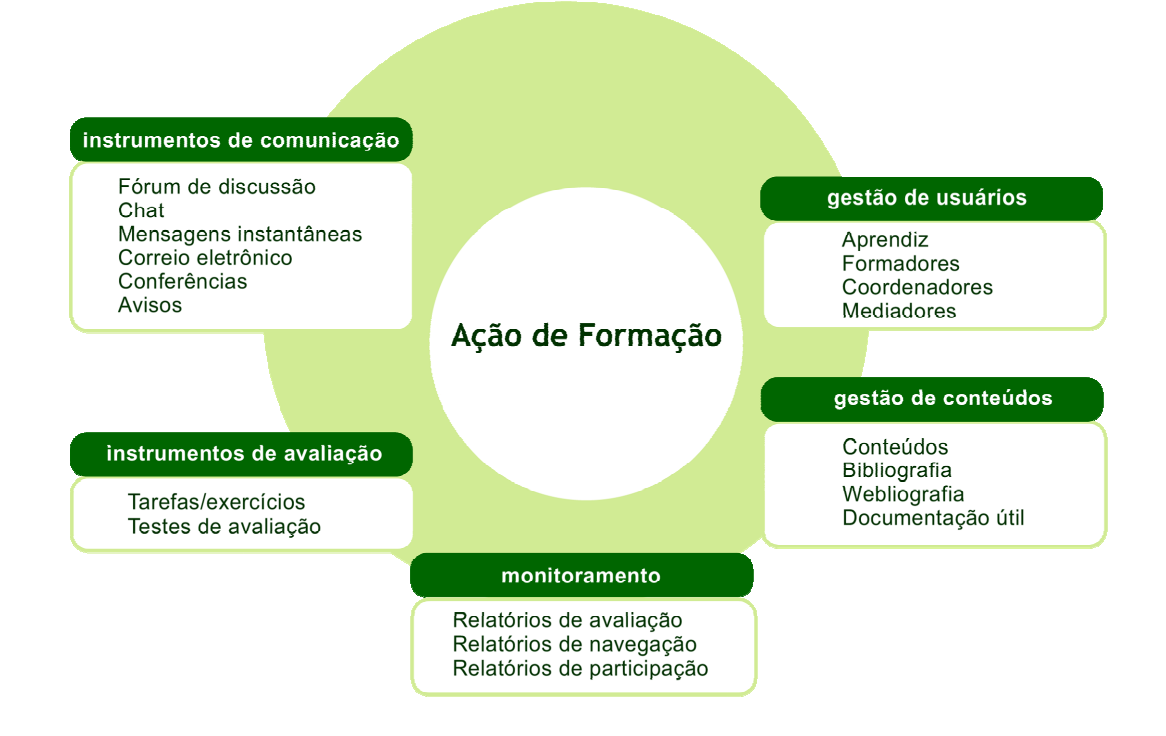

Figura 3 – Estrutura do ambiente AulaNet (adaptado de EduWeb, 2007)

Nesse ambiente são consideradas as seguintes funções para os participantes: administrador — atua como facilitador da integração docente/ curso/aprendiz (faz a inscrição de docentes, admissão de aprendizes, cadastros etc.); aprendiz — público-alvo para quem o curso se destina; formador — docente co-autor que colabora com o coordenador na criação e fornecimento de conteúdos educacionais para um curso; coordenador — docente responsável pelo curso; mediador — responsável pela aplicação do curso (Fuks, 2003).

O ambiente AulaNet pode ter sua interface completamente modificada por meio da edição do código fonte, com inclusão de imagens, configuração de estilos de texto, cores e tabelas que compõem as páginas do ambiente, sendo adaptada a cada situação específica, como mostram as Figuras 4 e 5.

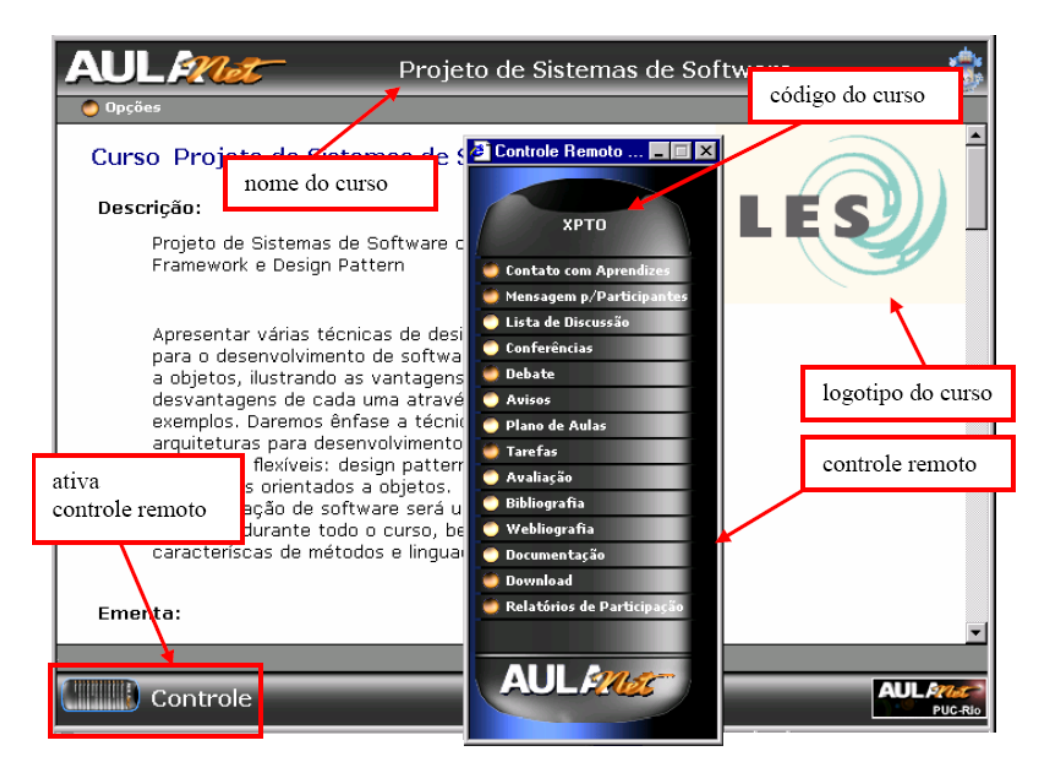

Figura 4 – Interface básica do AulaNet

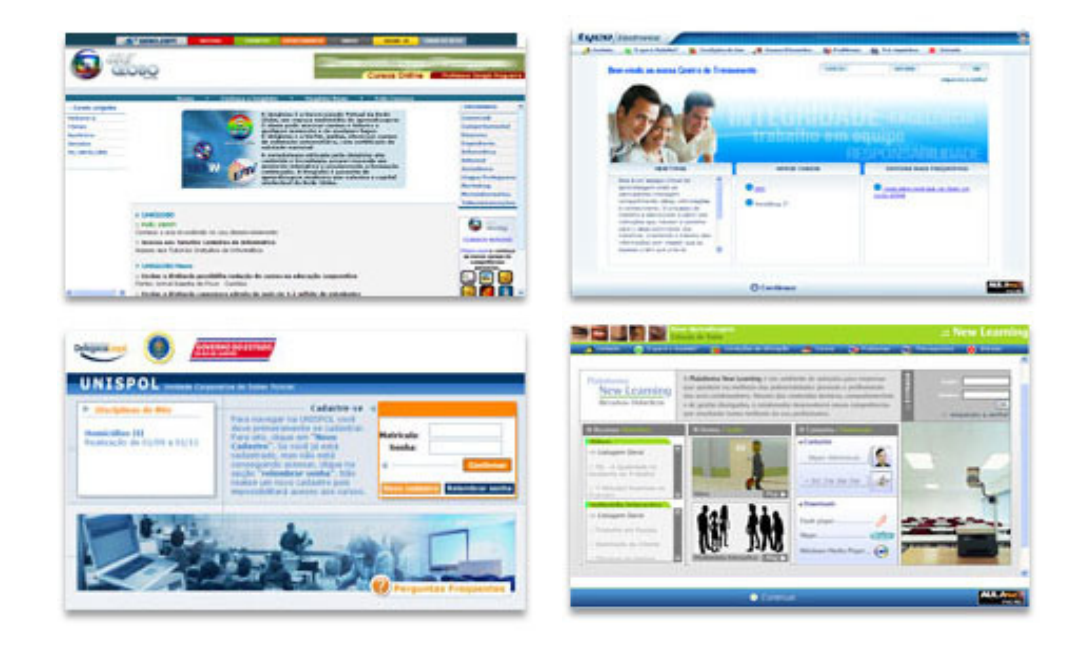

Figura 5 – Interface de ambientes virtuais estruturados com AulaNet

Além disso, o conjunto de recursos que está à disposição pode ser configurado pelos docentes de forma a contribuir com os objetivos propostos no projeto pedagógico do curso. No Quadro 11 são apresentadas algumas das suas principais funcionalidades.

|              | <b>Item</b>                       | Descrição                                                                                                    |
|--------------|-----------------------------------|----------------------------------------------------------------------------------------------------|
| Apresentação | Apresentação                      | Permite a inclusão de informações pessoais sobre o aluno.                                                            |
|              | Introdução ao ambiente            | Orientações sobre como utilizar as funcionalidades do<br>ambiente e do curso.                                        |
|              | Contato com docentes              | Correio eletrônico individual.                                                                                       |
|              | Lista de discussão                | Correio eletrônico para toda turma.                                                                                  |
| Comunicação  | Conferências (Fóruns)             | Comunicação textual assíncrona <sup>9</sup><br>Permite organizar uma argumentação por tópicos.                       |
|              | Debate (bate-papo)                | Comunicação textual síncrona <sup>10</sup> .                                                                         |
|              | Mensagens aos<br>participantes    | Troca de mensagens instantâneas entre participantes<br>simultaneamente conectados no ambiente.                       |
| Coordenação  | Tarefas e exames                  | Ferramentas de avaliação, utilizada para o envio de arquivos<br>de resolução de tarefas.                             |
|              | Plano de aulas                    | Utilizada pelos docentes para estruturar os conteúdos<br>didáticos do curso.                                         |
|              | Acompanhamento da<br>participação | Possibilita a quantificação e a qualificação das contribuições<br>dos alunos.                                        |
|              | Bibliografia                      | Referências de livros e textos.                                                                                      |
|              | Documentação                      | Material extra que não é tratado no conteúdo didático.                                                               |
|              | "Webliografia"                    | Referências a páginas externas ao ambiente.                                                                          |
| Cooperação   | Serviços de co-autoria            | Possibilita aos participantes fornecer novos conteúdos para o<br>curso.                                              |
| Avaliação    | Relatórios de participação        | Permite visualizar o conceito atribuído pelo coordenador do<br>curso aos conteúdos submetidos por cada participante. |

Quadro 11 – Principais funcionalidades disponíveis no AulaNet

Fonte: Adaptado de Fuks et al. (2003).

Os formadores podem incluir materiais preparados em *softwares* de seu uso ha bitual, tais como editor de textos, planilha de cálculo ou editor de apresentações. Seu uso não pressupõe nenhuma metodologia específica, pode ser aplicado em cursos a distância ou como apoio às aulas presenciais (Fuks et al., 2003).

Várias instituições adotaram o AulaNet como ferramenta de apoio às ações de fo rmação, tanto no meio acadêmico como no empresarial. Segundo a EduWeb, empresa responsável pela distribuição da plataforma, o AulaNet já é

<span id="page-20-0"></span><sup>-&</sup>lt;br>9 Na comunicação assíncrona os participantes não estão conectados ao mesmo tempo, as mensagens são enviadas e ficam armazenadas para serem visualizadas e comentadas posteriormente. 10 Na comunicação síncrona os participantes estão conectados ao mesmo tempo, a troca de

<span id="page-20-1"></span>mensagens ocorre em tempo real.

utilizado em outros países além do Brasil tais como, Canadá, Moçambique, Panamá, Portugal, Alemanha e África do Sul (EduWeb, 2007).

Entre as organizações brasileiras que utilizam o AulaNet estão a Coordenação Central de Educação a Distância da PUC-Rio, oferecendo cursos de extensão; o Departamento de Informática da PUC-Rio, oferecendo disciplinas a distância para a pós-graduação; a empresa Alpargatas (São Paulo), como portal de formação voltado ao público interno da empresa, contendo cursos de produtos e integração de novos funcionários; a Polícia Civil do Rio de Janeiro, utilizando como portal de formação voltado a delegados e agentes de polícia, contendo cursos relativos à rotina policial (instalado desde 2002); TV Globo, utilizando como portal de formação voltado às afiliadas da TV Globo, contendo cursos técnicos, comerciais e de telejornalismo (instalado em 2003).

# **3.4.2 O TelEduc**

O projeto TelEduc teve origem em uma proposta de dissertação de mestrado (Cerceau, 1998) e vem sendo desenvolvido desde 1997, pelo Núcleo de Informática Aplicada à Educação (NIED) em parceria com o Instituto de Computação (IC), ambos da Universidade Estadual de Campinas (Unicamp). O ambiente virtual de aprendizagem TelEduc é um recurso para a criação, participação e administração de cursos na *web,* distribuído a partir de 2001 como *software* livre. Foi concebido tendo como alvo o processo de formação de professores para informática educativa (Valente, 1999). O ambiente TelEduc vem sendo desenvolvido de forma participativa, ou seja, todas as suas ferramentas são idealizadas, projetadas e avaliadas segundo necessidades relatadas por seus usuários (Rocha, 2003).

O TelEduc foi desenvolvido tendo como elemento central a ferramenta atividades, uma vez que sua abordagem pedagógica pressupõe a aquisição de conhecimento a partir da resolução de problemas com o subsídio de diferentes materiais didáticos como textos, *softwares*, referências na Internet, entre outros (op. cit.). Suas funcionalidades podem ser agrupadas em ferramentas de coordenação, de administração e de comunicação (ver Figura 06).

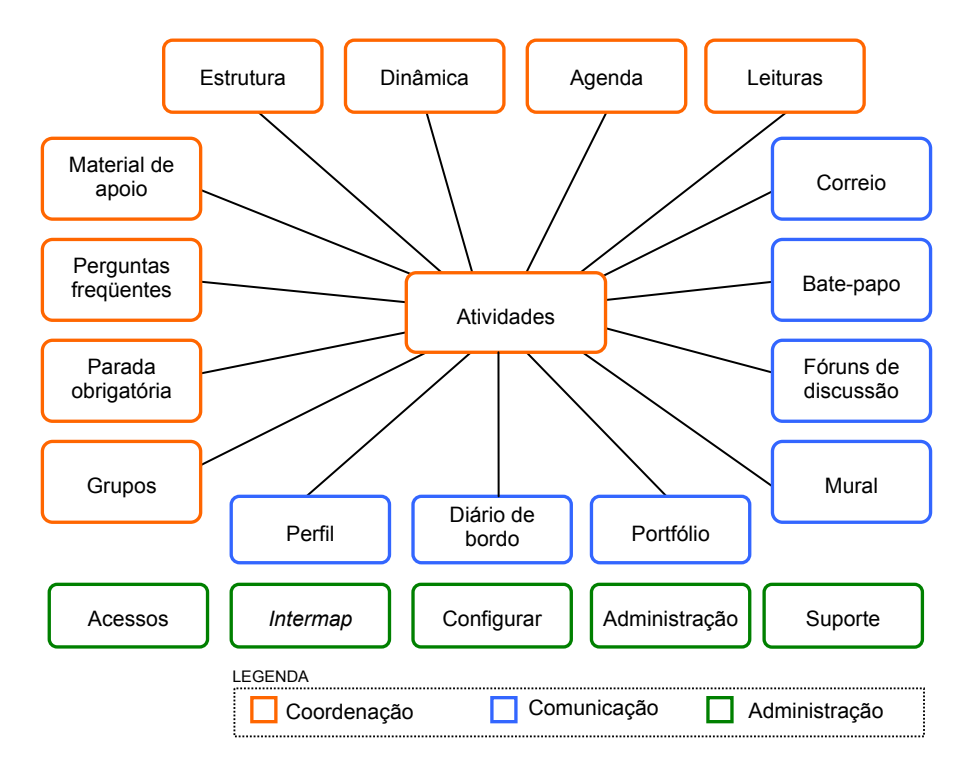

Figura 6 – Estrutura do ambiente TelEduc (adaptado de Rocha, 2003)

As ferramentas de coordenação organizam e subsidiam as ações durante o curso, ou seja, elas permitem a inclusão de material, edição de informações, definição da programação etc. As ferramentas de administração contemplam atividades de gerenciamento de informações sobre o curso, realização de inscrições e definição dos tipos de recursos que serão utilizados, além disso, possuem recursos que auxiliam no monitoramento dos alunos no ambiente. A comunicação entre os participantes do curso e visibilidade dos trabalhos desenvolvidos é feita através de um conjunto de ferramentas de comunicação: correio eletrônico, grupos de discussão, mural, portfólio, diário de bordo e bate-papo (Rocha, 2003).

Em sua estrutura o TelEduc considera três tipos de usuários: coordenador, responsável pela administração do curso; formador, responsável pelas atividades pedagógicas do curso e; aluno, seu público-alvo. Docentes, tutores e monitores podem ser cadastrados como formadores.

As ferramentas disponíveis no ambiente podem ser configuradas de acordo com as intenções propostas pelo formador, inclusive definindo critérios de permissões para o compartilhamento de informações que pode ser total ou restrito a alguns tipos de usuários. Essa opção também está disponível para os espaços de compartilhamento de informações do aluno. O Quadro 12 apresenta a descrição das principais funcionalidades do TelEduc.

|               | <b>Item</b>        | Descrição                                                                                                    |  |
|---------------|--------------------|----------------------------------------------------------------------------------------------------|--|
| Coordenação   | Atividades         | Utilizada para estruturar os conteúdos didáticos do curso.                                                                                 |  |
|               | Dinâmica           | Espaço para informar os objetivos do curso, tempo de duração,                                                                              |  |
|               |                    | formas de avaliação etc.                                                                                                    |  |
|               | Agenda             | Meio para divulgar a programação do curso.                                                                                                 |  |
|               | Leituras           | Indicação de referências de livros e textos.                                                                                               |  |
|               | Material de apoio  | Material extra que não é tratado no conteúdo didático.                                                                                     |  |
|               | Perguntas          | Permite a organização das dúvidas de interesse geral, classificadas                                                                        |  |
|               | frequentes         | por assunto.                                                                                                    |  |
|               | Parada obrigatória | Permite a inclusão de atividades especiais, visando resgatar os                                                                            |  |
|               |                    | principais pontos abordados no curso.                                                                                                    |  |
|               | Grupos             | Permite a organização de grupos de pessoas.                                                                                                |  |
|               | Acessos            | Auxilia no acompanhamento da freqüência do aluno no ambiente.                                                                              |  |
|               | Intermap           | Auxilia no acompanhamento do aluno, representando graficamente a                                                                           |  |
|               | (Interaction Map)  | interação dos participantes nas ferramentas correio, fórum e bate-                                                                         |  |
|               |                    | papo.                                                                                                    |  |
| Administração | Configurar         | Permite aos usuários configurar preferências de idioma, recebimento                                                                        |  |
|               |                    | de notificações por e-mail e a senha de acesso ao ambiente.                                                                                |  |
|               | Administração      | Gerenciamento de informações gerais sobre o curso; gerenciamento<br>de inscrições e; permite definir quais ferramentas estarão disponíveis |  |
|               |                    | no ambiente.                                                                                                    |  |
|               | Suporte            | Comunicação via e-mail com o responsável técnico do ambiente.                                                                              |  |
|               | Perfil             | Permite a inclusão de informações pessoais do aluno.                                                                                       |  |
|               |                    |                                                                                                    |  |
|               |                    | O aluno pode rever suas contribuições, registrar expectativas,                                                                             |  |
|               | Diário de bordo    | conquistas, questionamentos e analisar suas experiências                                                                                   |  |
|               |                    | vivenciadas no curso.                                                                                                    |  |
|               | Portfólio          | Espaço para o aluno ou um grupo compartilhar informações,<br>trabalhos e textos.                                                           |  |
|               |                    | Correio eletrônico individual ou para grupos.                                                                                              |  |
| Comunicação   | Correio            |                                                                                                    |  |
|               | Bate-papo          | Comunicação textual síncrona.                                                                                                    |  |
|               | Fóruns de          | Comunicação textual assíncrona organizada por tópicos.                                                                                     |  |
|               | discussão          |                                                                                                    |  |
|               | Mural              | Permite a inclusão de informações no ambiente por qualquer<br>participante do curso.                                                       |  |

Quadro 12 – Principais funcionalidades disponíveis no TelEduc

Fonte: Adaptado de Rocha (2003).

Instituições públicas e privadas já utilizaram o TelEduc tanto como plataforma para o ensino a distância como para apoio ao ensino presencial, entre elas a UFRGS, a PUC-SP, a Secretaria da Fazenda do Estado de São Paulo, a Marinha Brasileira, a Universidade de Uberaba, a Unicamp e a Universidade Virtual do Estado do Maranhão (Univima).

## **3.4.3 O** *Moodle*

O *Moodle* é *software* desenvolvido para gestão da aprendizagem e do trabalho colaborativo que permite a criação de cursos, disciplinas, grupos de trabalho e comunidades de aprendizagem na Internet. Está disponível em 75 idiomas e é utilizado em 175 países. É um software Open Source<sup>11</sup>, distribuído sob a GNU *Gereral Public License<sup>12</sup>*, ou seja, pode ser redistribuído, seu código fonte pode ser modificado e nov[as](#page-24-1) funcionalidades podem ser desenvolvidas, desde que observados os critérios da referida licença (Moodle, 2007).

O *Moodl[e13](#page-24-2)* foi desenvolvido como um ambiente virtual para aprendizagem baseado em uma abordagem sócio-construtivista, valorizando o desenvolvimento de atividades, a colaboração e o pensamento crítico (op. cit.). O ambiente pode ser empregado tanto no ensino presencial como no ensino a distância, com momentos presenciais ou em iniciativas totalmente *online*.

Sua interface apresenta compatibilidade com os navegadores de Internet de tecnologias mais simples. A estrutura do ambiente é formada pelos seguintes módulos: administração do site, administração dos usuários, administração dos cursos, tarefa, *chat*, pesquisa de opinião, fórum, questionário, recursos, pesquisa de avaliação e laboratório de avaliação (id.).

O *Moodle* permite a gestão da estrutura do ambiente virtual facilitando sua aplicação para a situação desejada, ou seja, o administrador do site ou do curso pode desenvolver uma interface específica para o curso e adaptar os módulos das ferramentas existentes no ambiente. O ambiente dispõe de uma série de recursos e atividades que podem ser definidos pelo professor de acordo com suas preferências. O Quadro 13 apresenta algumas das principais funcionalidades do ambiente.

 $\overline{a}$ 

<span id="page-24-0"></span><sup>11</sup> Em um *software open source* os direitos de autor estão protegidos, mas o usuário tem liberdades para copiar, utilizar e modificar o *software,* desde que sempre forneça o código fonte a outros. Como restrições o usuário não pode modificar ou retirar notas de *copyright* do código fonte, bem como deve usar o mesmo tipo de licença livre para qualquer *software* que produza baseado em um *open source*. Todos os critérios que caracterizam um software *open source* estão disponíveis em http://www.opensource.org. 12 Licença para uso de s*oftware* livre, disponível em http://www.gnu.org. 13 A palavra *Moodle* surgiu do acrônimo de *Modular Object-Oriented Dynamic Learning* 

<span id="page-24-1"></span>

<span id="page-24-2"></span>*Environment.*

Quadro 13 – Principais funcionalidades disponíveis no *Moodle*

|                                                                                       | <b>Item</b>           | Descrição                                                                                                    |  |
|---------------------------------------------------------------------------------------|-----------------------|----------------------------------------------------------------------------------------------------|--|
| Apresentação                                                                          | Perfil                | Permite a inclusão de informações pessoais sobre o aluno.                                                                                                    |  |
|                                                                                       | <b>Blog</b>           | Permite a inclusão de textos na forma de diário em uma área de edição<br>pessoal.                                                                                                    |  |
|                                                                                       | Bate-papo             | Permite a comunicação síncrona entre os participantes.                                                                                                    |  |
| Comunicação                                                                           | Fóruns                | Local onde se produzem a maioria das comunicações ou discussões.<br>Pode ser configurado de diversas formas, inclusive podem ser enviados<br>arquivos.                                                                                                    |  |
|                                                                                       | Workshop              | Permite a exposição de um tema para apreciação dos alunos com prazo<br>definido.                                                                                                    |  |
|                                                                                       | Mensagens             | Envio de mensagens individuais ou em grupo para os participantes                                                                                                    |  |
| Coordenação                                                                           | Lições                | Espaço no qual o professor pode definir atividades, podem ser<br>enviadas apresentações, arquivos de texto ou podem ser propostas<br>tarefas sequenciadas.                                                                                                    |  |
|                                                                                       | Consultas             | O professor pode lançar uma pergunta, definindo ou não alternativas<br>de resposta. Pode ser configurado para respostas identificadas ou<br>anônimas.                                                                                                    |  |
|                                                                                       | Questionários         | Permitem construir questionários com respostas de múltipla escolha,<br>verdadeiro ou falso, respostas curtas e outras.                                                                                                    |  |
|                                                                                       | Recursos<br>materiais | Podem ser enviados textos, direcionados links diretórios dentro do<br>próprio ambiente ou para páginas externas; podem ser enviados, para o<br>ambiente de aprendizagem, materiais previamente preparados em<br>outros formatos, tais como arquivos em Portable Document Format-<br>PDF, arquivos de texto (Excel, Word, PowerPoint), arquivos de vídeo<br>Windows Media e Quick Time, animações em flash, arquivos de sons e<br>gráficos. |  |
|                                                                                       | Relatórios            | Informam sobre as contribuições e navegação dos alunos.                                                                                                    |  |
| Cooperação                                                                            | Wiki                  | Espaço para a edição de texto colaborativo — armazena informações<br>sobre a autoria da edição, data e inclusões.                                                                                                    |  |
|                                                                                       | Glossários            | Permitem aos participantes a criação de listas de definições.                                                                                                    |  |
| liação<br>Tarefas<br>Permitem ao professor qualificar os trabalhos dos alunos.<br>Ava |                       |                                                                                                    |  |
|                                                                                       | Site                  | Permite modificar a interface, incluir novos módulos de atividades e<br>incluir pacotes de idioma.                                                                                                    |  |
| Administração                                                                         | Usuários              | Definição dos mecanismos de autenticação, criação de conta de e-mail,<br>gestão de privilégios e de usuários, gerenciamento das informações do<br>perfil do usuário e definição de preferências de idiomas.                                                                                                    |  |
|                                                                                       | Curso                 | Controle de permissões aos usuários, definição de formatos de cursos,<br>composição das atividades do curso, configuração da página inicial do<br>curso, acompanhamento de usuários, relatórios de atividades, de<br>acessos e de participações, definição de escalas de professores, cópia<br>de segurança do curso etc.                                                                                                    |  |

Fonte: *Moodle* (2007).

Entre as vantagens destacam-se as inúmeras possibilidades de configuração do ambiente; o uso de editor *WYSIWYG14* na maioria das entradas de texto que permite configurações de fonte, negrito, itálico, tabulação, entre outras comuns aos *softwares* editores de texto; a licença *software* livre e a colaboração constante de diversos especialistas no mundo todo para o desenvolvimento de novas funcionalidades.

Inúmeras instituições brasileiras já adotaram o *Moodle* como ambiente virtual de aprendizagem, entre elas, Instituto de Administração e Gerência (IAG/PUC-Rio), Universidade Presbiteriana [Mackenzie,](http://ead.mackenzie.com.br/moodle/) [PUC](http://moodle.pucsp.br/)-SP, Universidade Gama Filho, Unopar, Unipar, Univima, UFAM, UFBA, UnB, UFSCar, UFSC, UFSM entre outras.

#### **3.5 Outros recursos virtuais para aprendizagem** *online*

Além dos ambientes virtuais de aprendizagem outras tecnologias que vem sendo empregadas no ensino *online*. A combinação de diferentes recursos permite uma maior flexibilidade nas formas de comunicação, de interação e de organização. Como afirma Silva (2003, p. 55) "o termo disponibilizar não se reduz a permitir, consiste em arrumar conteúdos de aprendizagem de modo a promover, ensejar, urdir, arquitetar novas teias de possibilidades", com essa idéia o autor ressalta o investimento em três frentes:

> Oferecer múltiplas informações (em imagens, sons, textos etc.) sabendo que as tecnologias digitais utilizadas de modo interativo potencializam consideravelmente ações que resultam de conhecimento.

> Ensejar (oferecer ocasião de…) e urdir (dispor entrelaçados os fios da teia, enredar) múltiplos percursos para conexões e expressões com que os alunos possam contar no ato de manipular as informações e percorrer percursos arquitetados.

> Estimular os aprendizes a contribuir com novas informações e a criar e oferecer mais e melhores percursos, participando como co-autores do processo (Silva, 2003, p. 55).

 $\overline{a}$ 

<span id="page-26-0"></span><sup>&</sup>lt;sup>14</sup> Termo usado para definir uma interface que permite ao usuário ver na tela algo muito similar ao produto final do seu trabalho enquanto este está sendo desenvolvido. É o acrônimo da expressão em inglês *"What You See Is What You Get"*, que pode ser traduzido como "O que você vê é o que você tem".

Segundo Libedinsky & Litwin (1997) as mídias utilizadas em um curso a distância podem ser do tipo texto impresso e virtual, ilustrações, animações, áudio, vídeo, *softwares* e hipermídia. Dependendo da tecnologia empregada no seu desenvolvimento, os ambientes virtuais de aprendizagem dispõem de meios para suportar diferentes mídias. Quando isso não é possível em um único ambiente, vale combinar dois ou mais recursos tais como, o uso de um ambiente virtual em conjunto com atividades desenvolvidas em outros meios, como videoconferência, atendimento via telefone ou ainda o uso da comunicação por voz via Internet.

Dentro dessa perspectiva, destacam-se tecnologias que combinam recursos de texto, áudio e vídeo como, por exemplo, a IP.TV, descrita basicamente como um "sistema que transforma sinais de TV em uma linguagem específica para a utilização na Internet" (Univima, 2007) e o *Macromedia Breeze*, uma solução de comunicação via Internet que permite reuniões ao vivo, salas de aula virtuais e colaboração em grupo (Adobe, 2007).

A IP.TV consiste em uma operadora de redes e canais digitais de TV interativa pela Internet, sob uma "plataforma multiserviços", ou seja, possui recursos integrados que permitem ao usuário acessar e gerar informações em tempo real, em uma mesma aplicação para videoconferências, enquetes, visualização coletiva de aplicativos, transmissão de vídeos gravados, bate-papo, entre outros. Sua plataforma permite a realização de videoconferências em diferentes taxas de transmissão, atendendo aos usuários que utilizam acesso discado, banda larga, satélite, rádio etc. Essa tecnologia pode ser aplicada em cursos de capacitação e treinamento corporativo, educação a distância, seminários, conferências, *marketing* institucional, TV e entretenimento, governo eletrônico etc. Sua licença de uso é comercializada pela empresa VAT do Rio de Janeiro (IPTV, 2007).

A plataforma IP.TV utiliza um software formado por dois módulos, Servidor (*Server*), que dá suporte à aplicação e Cliente (*Client*), módulo do usuário (ver Figura 7).

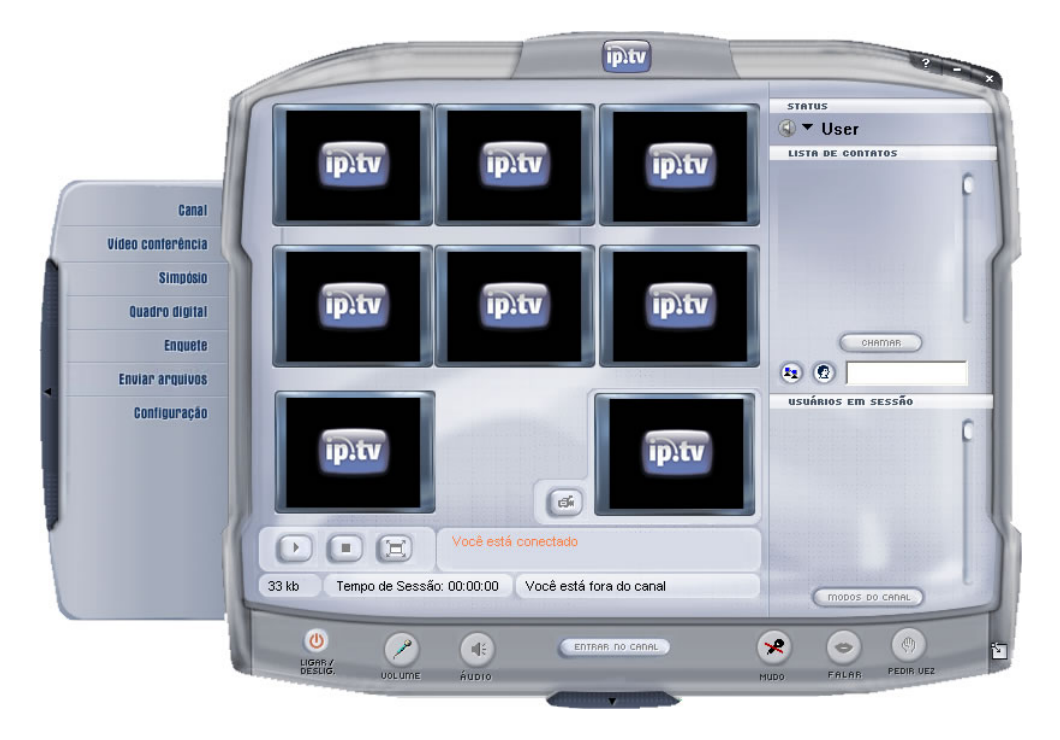

Figura 7 – Interface IP.TV *Client*, módulo para videoconferência

No Quadro 14 são apresentados os principais recursos disponíveis aos usuários por meio do aplicativo IP.TV *Client.*

Quadro 14 – Principais recursos disponíveis no *software* IP.TV *Client*

| <b>Item</b>                  | Descrição                                                                                                    |  |  |
|------------------------------|----------------------------------------------------------------------------------------------------|--|--|
| Conferência                  | Ambiente com áreas de visualização para bate-papo e lista de participantes;<br>uso simultâneo de áudio, vídeo e quadro digital; transmissão em tempo real,<br>podem ser geradas até sete imagens de transmissões simultâneas, embora não<br>haja limite de participantes da sessão; sessões mediadas por um moderador. |  |  |
| Simpósio                     | Permite a transmissão de vídeos a partir de câmeras, filmes e aplicativos.                                                                                                    |  |  |
| Aplicação                    | Permite a visualização compartilhada de aplicativos por usuários remotos.                                                                                                    |  |  |
| Quadro digital               | Simula o quadro de sala de aula com um aplicativo gráfico que permite a<br>edição compartilhada de textos, imagens, desenhos entre usuários que estivem<br>com permissão de transmissão.                                                                                                    |  |  |
| Enquete                      | Permite que sejam realizadas pesquisas com opções de resposta definidas<br>para todos os usuários conectados. Os resultados são apresentados na formas<br>de gráficos.                                                                                                    |  |  |
| Mensagens                    | Envio de mensagens individuais aos participantes conectados.                                                                                                    |  |  |
| Transferência de<br>arquivos | Permite a troca de arquivos entre os participantes.                                                                                                    |  |  |
| Atualizador<br>automático    | Detecta e atualiza automaticamente o software.                                                                                                    |  |  |
| Modos de<br>exibição         | Permite a definição de seu modo de exibição, podendo ocupar todo o <i>desktop</i><br>(modo tela-cheia) e/ou apresentar-se de forma mais compacta (modo mini).                                                                                                    |  |  |

Fonte: IPTV (2007).

Entre as instituições que utilizam a IP.TV podemos citar: Fundação Getúlio Vargas (FGV), INFRAERO, Instituto Brasileiro de Executivos de Finanças (IBEF), Instituto Superior de Administração e Economia (ISAE), Marinha do Brasil, Petrobrás, Serviço Social da Indústria do Paraná (SESI/Paraná), Serviço Social do Comércio (SESC/Nacional), Tribunal de Contas do Estado do Rio de Janeiro, Unisuam, UFSC e Univima (IPTV, 2007).

Por sua vez, o *Macromedia Breeze* possui recursos similares ao IP.TV que possibilitam o compartilhamento de informações, apresentações *PowerPoint* com narração, transmissão de vídeos gravados e ao vivo, exibição de filmes *Adobe Flash*, realização de conversas por áudio e texto na Internet. Entretanto, o uso do *Breeze* não requer a instalação de um aplicativo cliente, seu uso é feito por meio de navegadores *web*, sendo necessária a instalação do *plug-in Flash Player*.

O *Breeze* é formado por um servidor que dá suporte à aplicação, *Breeze Communication Server* e quatro módulos, *Presenter*, *Training*, *Meeting* e *Event.* Seus recursos estão apresentados no Quadro 15.

Quadro 15 – Recursos dos módulos do *Macromedia Breeze*

| Módulo    | <b>Recursos</b>                                                                                                    |  |  |
|-----------|----------------------------------------------------------------------------------------------------|--|--|
| Presenter | · Permite criar conteúdo para educação a distância, apresentações multimídia com<br>narração sincronizada, conteúdo Flash, <i>quiz</i> e SCORM <sup>15</sup> a partir do <i>PowerPoint</i> .                                                                                                    |  |  |
| Training  | · Permite o gerenciamento de cursos a distância e presenciais, com relatórios de<br>notas, acessos, respostas e certificados;<br>permite criar rotas de aprendizado e definir pré-requisitos;<br>gerencia qualquer conteúdo AICC <sup>16</sup> .                                                                                                    |  |  |
| Meeting   | Ambiente de colaboração virtual para cursos, reuniões e seminários online,<br>dispondo de recursos de vídeo, áudio ( $VolP17$ ), compartilhamento de tela e<br>ferramentas de colaboração, tais como apresentações sincronizadas, quadro<br>digital e bate-papo.                                                                                                    |  |  |
| Events    | • Permite o gerenciamento de um evento realizado na Internet;<br>permite o controle de atividades pré-evento, tais como criação e envio de<br>convites, cadastro de inscrições e envio de avisos;<br>permite o controle de atividades pós-evento, tais como geração de relatórios,<br>gráficos e painéis de participação; acesso às gravações do evento e; manutenção<br>de contatos. |  |  |

Fonte: Adaptado de Classroom (2007).

<span id="page-29-0"></span><sup>15</sup> 15 *Sharable Content Object Reference Model* — consiste em um conjunto de especificações que permitem a operação, acessibilidade e re-uso de conteúdos de aprendizagem em diferentes sistemas *web*. 16 *Aviation Industry CBT Committee* — conjunto de padrões e recomendações que permite a

<span id="page-29-1"></span>operação acessibilidade e re-uso de conteúdos de aprendizagem em diferentes sistemas *web*. 17 Tecnologia de transmissão de voz por IP.

<span id="page-29-2"></span>

Assim como na IP.TV, a interface do *Breeze* permite a realização de diferentes atividades ao mesmo tempo. Durante uma videoconferência, por exemplo, pode ser iniciada uma comunicação por texto, o usuário pode fazer anotações e iniciar uma sessão no quadro digital de forma compartilhada. A Figura 8 apresenta um exemplo da interface do módulo *Breeze Meeting*, no ambiente de discussão.

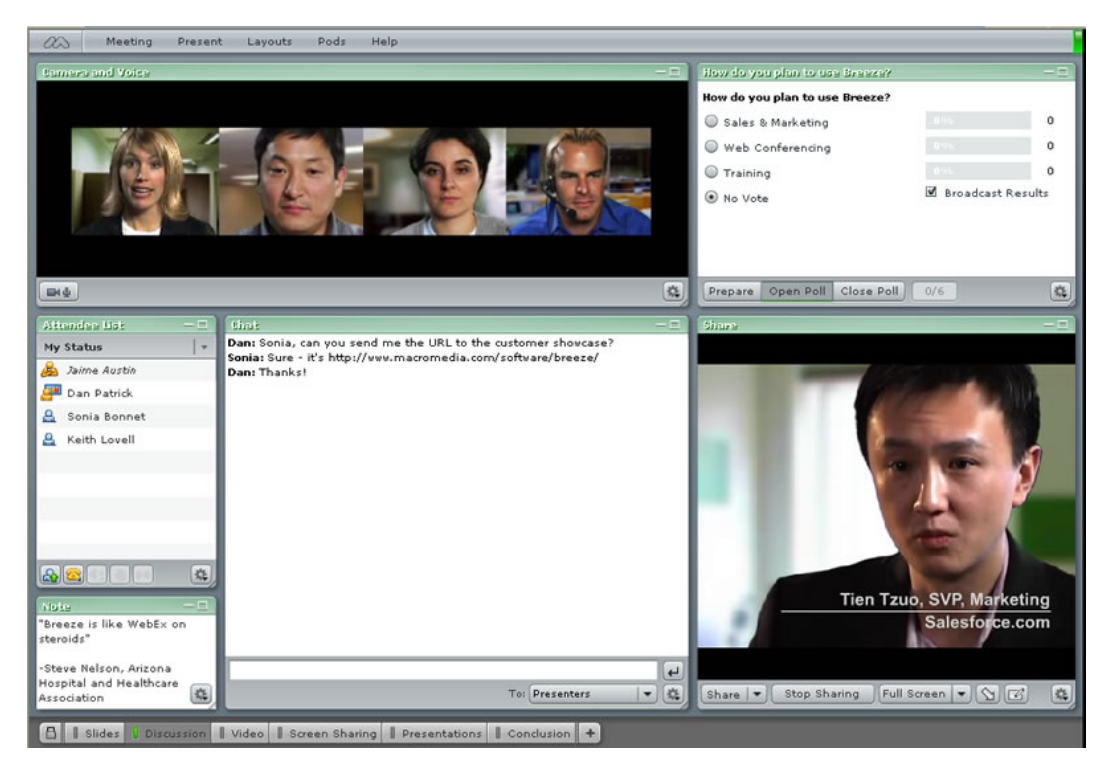

Figura 8 – Interface do módulo *Breeze Meeting* (Adobe, 2007)

Alguns módulos do *Breez[e18](#page-30-0)* vêm sendo utilizados em conjunto com outros ambientes virtuais de aprendizagem por algumas instituições, por exemplo, o IAG/PUC-Rio que utiliza o *Breeze Presenter* para converter as aulas criadas no *PowerPoint* em arquivos para *web* e utiliza o *Moodle* para gerenciar as demais atividades de ensino.

<span id="page-30-0"></span> $18\,$ 18 A empresa *Macromedia* foi adquirida pela empresa *Adobe*. Dessa forma, os módulos do *Breeze* foram incorporados aos produtos *Adobe*, sendo lançados com a denominação *Adobe Acrobat Connect Professional* (*Breeze Meeting*), *Adobe Presenter 6* (*Breeze Presenter*), *Adobe Captivate 2* (*Breeze Training e Breeze Events*).

## **3.6 Biblioteca Virtual**

Outra preocupação constante é o papel da biblioteca no ensino *online*. Gonzalez et al. (2001) discutem o papel da informação digital e sua importância para ensino presencial e a distância. Segundo os autores, o uso da informação digital como recurso de apoio às atividades de ensino faz parte de uma evolução que vem transformando o ensino presencial, uma vez que nele são incorporados elementos, atividades e recursos empregados no ensino a distância. Por exemplo, a criação de grupos de discussão *online*, a criação de acervos digitais até o uso de ambientes de virtuais de aprendizagem como apoio às atividades de sala de aula. O emprego dessas tecnologias pode ser um aliado para suprir a carência de bibliotecas em locais pouco desenvolvidos, através da formação de acervos de bibliotecas digitais e virtuais.

As bibliotecas podem ser classificadas como: polimídias, formada por livros, CDs, fitas etc; eletrônicas, consistindo em acervo físico com recursos computacionais de busca; digitais, formada somente por informações somente digitais, sempre vinculadas a alguma instituição e; virtuais, apresentando dois conceitos, um, como realidade virtual que simula com recursos de *softwares* 3D, o ambiente de uma biblioteca física, e o outro, como uma relação de sites organizados como um catálogo, segundo critério temático, este modelo não é vinculado a uma biblioteca física (op. cit.).

A partir das pesquisas feitas no "Projeto Campus Global" e das experiências adquiridas no desenvolvimento das disciplinas na Faculdade de Informática da PUC-RS, Gonzalez et al. (2001) descrevem uma infra-estrutura básica para a produção e disponibilização de acervo digital: necessidade de uma base de dados documental; aplicativo de acesso a documentos digitais com gerenciamento e controle de acessos e; acesso a outras bases documentais.

Os autores destacam a necessidade da construção de uma cultura que vai desde a definição sistemática de digitalização de documentos até o modelo completo de uma biblioteca digital, observando os seguintes critérios: contemplar os aspectos legais; contemplar mecanismos de pesquisa eficientes; manter segurança no controle de acesso e registro de acesso e; contemplar uma

sistemática de empréstimo de documentos digitais que permita facilidade para negociação dos direitos autorais (o emprego de licenças de uso e controles de acessos é apresentado como alternativa para as questões sobre o direito autoral). Além disso, chamam a atenção para o uso de recursos digitais na elaboração e produção de acervo digital próprio, com a contribuição de professores e alunos. Sendo necessário observar as questões relativas às técnicas para submissão de documentos digitais; digitalização e formatação de documentos; implementação de interface do usuário com o acervo digital; controle e registro de acesso no acervo; sistemática de empréstimo de documentos digitais e tratamento do direito autoral.

## **3.7 Experiências do processo de ensino-aprendizagem** *online*

A seguir são apresentadas três experiências de ensino que utilizam os recursos da Internet, abordadas sob diferentes aspectos: a distribuição de pólos de apoio presencial, a organização de um ambiente virtual de aprendizagem para a oferta de um curso a distância e por fim, um relato de experiência de ensino em turmas de graduação e pós-graduação.

# **3.7.1 Distribuição de pólos de apoio presencial**

A Universidade Virtual do Estado Maranhão (Univima) oferece uma experiência de articulação de pólos presenciais de apoio ao ensino *online*. Criada pela Secretaria Estadual da Ciência e Tecnologia do Estado do Maranhão em 2003, a Univima iniciou suas atividades oferecendo cursos de capacitação em ambiente virtual de aprendizagem e cursos de formação de tutores a distância. Esses cursos tinham como objetivo formar recursos humanos para integrar seu próprio quadro. Atualmente a universidade oferece cursos preparatórios para o vestibular, capacitação profissional, idiomas, extensão e dois cursos de graduação, Licenciatura em Matemática em parceria com a Universidade Federal de Santa Catarina e o curso de Administração, por meio do sistema Universidade Aberta do Brasil.

Sua estrutura conta com uma rede logística integrada para a realização de cursos, videoconferências, teleconferências e reuniões a distância. A Univima é formada por 11 Pólos Tecnológicos instalados no estado do Maranhão, distribuídos nos municípios de São Luís, Açailândia, Barra do Corda, Imperatriz, Codó, Caxias, Santa Inês, Pedreiras, Pinheiro, Brejo e Porto Franco. Esses pólos funcionam como unidades de apoio presencial aparelhados com laboratórios e auditório equipado com a tecnologia IP.TV. Além dos pólos, a universidade conta com 7 núcleos tecnológicos em instituições parceiras. Esses núcleos consistem em salas de aulas equipadas para recepção e transmissão via satélite (ver Figura 9).

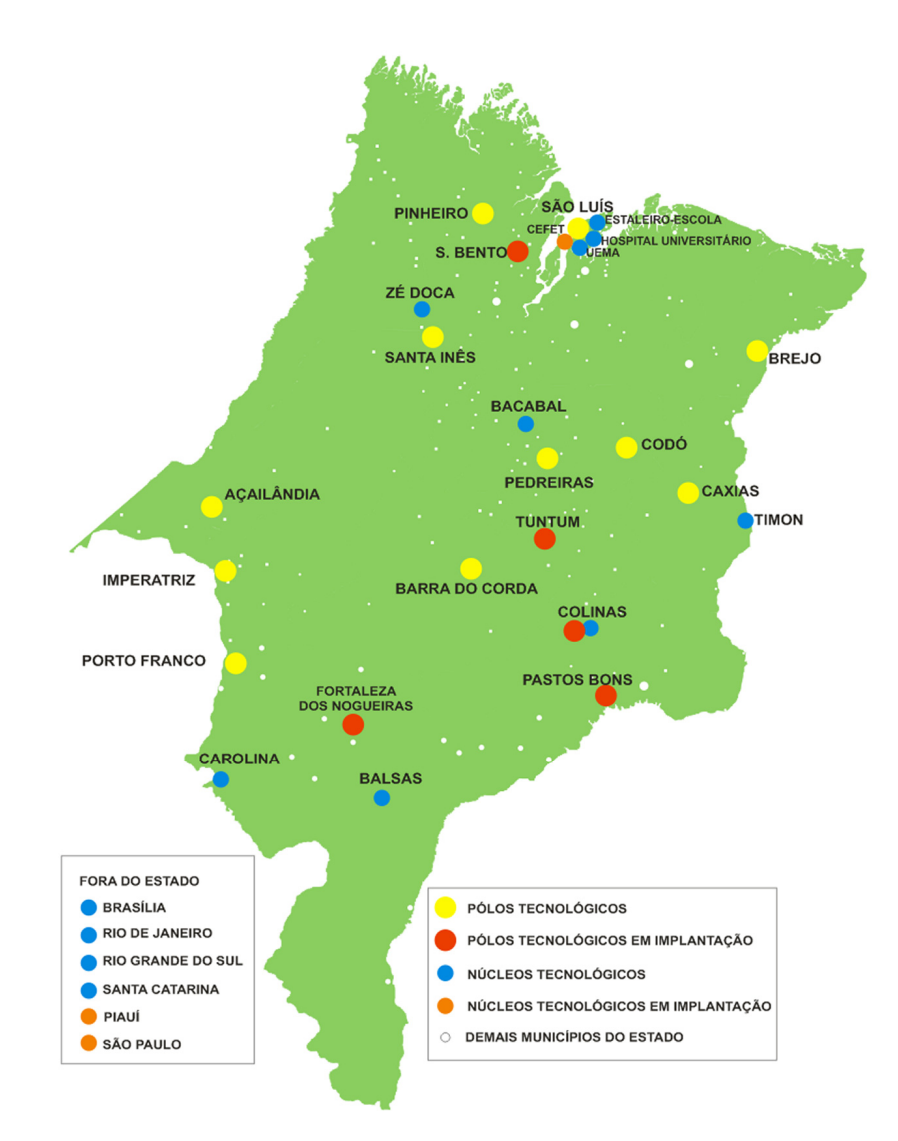

Figura 9 – Distribuição das unidades de ensino da Univima

A equipe de profissionais que atua nas unidades é formada por coordenadores pedagógico e administrativo, professores, tutores e técnicos. Os

cursos são ministrados em módulos, a metodologia de ensino destina parte da carga horária ao ensino presencial mediado por videoconferência e parte aos estudos independentes. O modelo presencial mediado utilizado pela instituição consiste na presença do professor (tutor) em sala de aula que atua diretamente com os alunos, reforçando o conteúdo pedagógico recebido via satélite (Univima, 2007). Além da transmissão de vídeos gravados, a tecnologia utilizada permite a transmissão em tempo real proporcionando maior interação entre os participantes nos diversos pólos, dentro e fora do estado. Para os estudos independentes, o aluno conta com o apoio de um ambiente virtual de aprendizagem. A Univima já utilizou o TelEduc e agora inicia as atividades no *Moodle*.

Além das atividades de ensino, essa infra-estrutura permitiu uma atuação da universidade em outros setores da sociedade, tais como no governo, facilitando a comunicação dos seus representantes com os diversos municípios do Estado; na saúde, por meio da troca de informações com centros de referência nas atividades da telemedicina e; na cultura, promovendo a exibição de filmes nacionais, utilizando as salas de aulas existentes nos pólos tecnológicos, atendendo comunidades de diferentes municípios e povoados próximos aos pólos. Outras atividades que podem ser destacadas são as transmissões da Rádio Univima, com 80% do seu conteúdo voltado para Educação e os ciclos de palestras que acontecem semanalmente, com o objetivo de levar à população assuntos de seu interesse, tais como: direito do consumidor, saúde, direitos dos portadores de deficiência, psicologia infantil, entre outros (Univima, 2007).

 A celebração de convênios é uma estratégia importante para iniciativas de ensino a distância (MEC, 2003). Nesse aspecto, a Univima firmou convênio com a Universidade Estadual do Maranhão (UEMA), ampliando a oferta de cursos por meio da implantação de núcleos tecnológicos em mais sete municípios do Maranhão. Com a UFSC o convênio proporcionou o oferecimento em conjunto do curso de Licenciatura em Matemática, criando 500 vagas para cada estado. E, com a Universidade Federal do Rio Grande do Sul, o convênio trouxe meios para a formação de tutores em EAD, além de um estudo de implantação de cursos de pós-graduação entre as duas universidades.

### **3.7.2 Organização de um ambiente virtual de aprendizagem**

Como experiência de organização de um ambiente virtual de aprendizagem, podemos descrever a aplicação do *Moodle* para o curso de graduação em Letras, com habilitação em Língua Brasileira de Sinais, na modalidade a distância<sup>19</sup>[,](#page-35-0) oferecido pela Universidade Federal de Santa Catarina (UFSC) em parceria com as seguintes instituições: Instituto Nacional de Educação de Surdos (INES), Universidade de Brasília (UnB), Universidade de São Paulo (USP), Universidade Federal do Amazonas (UFAM), Universidade Federal da Bahia (UFBA), Universidade Federal do Ceará (UFC), Universidade Federal de Santa Maria (UFSM) e Centro Federal de Educação Tecnológica de Goiás.

O ambiente implantado foi denominado "Núcleo Virtual de Estudos Colaborativos", com o objetivo de proporcionar o trabalho colaborativo e cooperativo, criando um espaço para comunicação, produção e distribuição de material, realização de discussões, enfim proporcionar a produção do conhecimento.

A organização da estrutura do ambiente adotada para o curso, definida no *Moodle*, foi descrita partir do "Guia para Uso do Ambiente Virtual de Ensino-Aprendizagem Letras/Libras" (UFSC, 2007). O ambiente foi categorizado em cinco tópicos e estruturado como apresentado no Quadro 16.

Os ambientes virtuais de aprendizagem baseados em uma estrutura livre para configuração e diagramação devem ser cuidadosamente estudados a fim de avaliar quais as ferramentas mais adequadas à situação. Ao optar por utilizar uma plataforma, sua configuração deve ser definida de acordo com os interesses do curso, considerando a adoção ou não de determinadas ferramentas. A visualização da estrutura de outro curso pode contribuir como um ponto de partida para o estabelecimento de uma nova estrutura.

 $\overline{a}$ 

<span id="page-35-0"></span><sup>&</sup>lt;sup>19</sup> Disponível no endereco http://blueeyes.ava.ufsc.br/avalibras/moodle/.

Quadro 16 – Estrutura do *Moodle* aplicado ao curso de Letras/Libras – UFSC

| <b>Tópicos</b> | Ferramentas                                                                                                    | Descrição                                                                                                    |
|----------------|----------------------------------------------------------------------------------------------------|----------------------------------------------------------------------------------------------------|
| Meu Espaço     | • Agenda                                                                                                    | Divulgar as atividades do núcleo. Os eventos foram<br>divididos em quatro tipos:                                                                                                    |
|                |                                                                                                    | · Gerais: eventos agendados pelo administrador do<br>ambiente, de interesse de todos os usuários.                                                                                                    |
|                |                                                                                                    | · Disciplina: eventos agendados pelos professores da<br>disciplina, de interesse de seus participantes.                                                                                                    |
|                |                                                                                                    | · Grupo: agendar eventos separados por grupo de<br>participantes.                                                                                                    |
|                |                                                                                                    | · Pessoais: os estudantes podem agendar eventos<br>pessoais, os quais apenas ele tem acesso.                                                                                                    |
|                | • Anotações                                                                                                    | Bloco de anotações que pode ser utilizado tanto para os<br>professores quanto para os estudantes. Pode ser utilizado<br>para lembretes, anotações ou diário.                                                                                                    |
|                | • Meus Arquivos                                                                                                    | Espaço para gerenciar seus arquivos, pastas e links de<br>Internet, com opção de compartilhamento com outros<br>participantes.                                                                                                    |
|                | • Perfil                                                                                                    | Informações pessoais do usuário, gerenciamento de<br>senha, visualização de mensagens do fórum, contatos<br>pessoais e relatório de atividades.                                                                                                    |
|                | · Administração                                                                                                    | Espaço destinado ao professor autor ou desenvolvedor,<br>destinado a configurar as permissões, formação de<br>grupos, cópias de segurança do ambiente, escalas de<br>avaliação,<br>controle de notas, monitoramento<br>do<br>ambiente.                            |
| Conteúdos      | · Programação<br>• Midiateca                                                                                                    | espaço 'Programação' permite a inclusão<br>O.<br>de<br>informações para orientar o andamento das atividades<br>colaborativas. 'Midiateca' consiste em um local que<br>permite o acesso a materiais de apoio, tais como textos,<br>artigos, vídeos, softwares etc. |
| Atividades     | Chat<br>Diário<br>Fórum<br>Glossário<br>· Lição<br>• Pesquisa de<br>Avaliação<br>• Pesquisa de<br>Opinião<br>· Questionário<br>• SCORM<br>Tarefa<br>Trabalho com<br>revisão<br>Wiki | Compreendem<br>atividades<br>desenvolvidas<br>por<br>comunicação mediada pelo computador ou relativas à<br>execução de exercícios individuais ou colaborativos.                                                                                                   |
| Comunicação    | • Bate-Papo<br>Contatos<br>• Fórum<br>Participantes                                                                                                    | permite<br>ferramentas<br>Espaço<br>que<br>às<br>de<br>acesso<br>comunicação utilizadas na plataforma.                                                                                                    |
| Ajuda          | • Tutorial<br>$\bullet$ FAQ<br>• Fale com:<br>suporte técnico e<br>coordenador do<br>curso                                                                                          | Permite o acesso às ferramentas de orientação e suporte<br>da plataforma. São elas: tutorial, perguntas frequentes,<br>contato com o suporte técnico e com o coordenador do<br>curso.                                                                             |

Fonte: Adaptado de UFSC (2007).

#### **3.7.3 Experiência de ensino** *online*

A seguir é apresentado um relato de experiência do uso de recursos de Internet no ensino de turmas da graduação e pós-graduação, realizado na Escola de Comunicações e Artes da Universidade de São Paulo (Moran, 2003c). Nesta experiência, o professor criou uma página na Internet com espaços para disciplinas da graduação e da pós-graduação. Nestes espaços foram dispostos os programas das disciplinas, textos de autoria do professor e dos alunos.

Quanto à metodologia de trabalho, cada aluno escolheu um tema específico que foi pesquisado durante o curso, conciliando seu interesse pessoal com o programa da disciplina. Como fontes de pesquisa foram utilizadas a Internet e a biblioteca. Além disso, em paralelo, foram realizadas pesquisas e atividades sobre os temas básicos do curso. Os resultados das pesquisas pessoais dos alunos foram apresentados na classe e depois divulgados na Internet. Segundo Moran, esta possibilidade pode exercer uma forte motivação nos alunos, estimulando sua participação nas atividades do curso. As aulas foram realizadas em momentos presenciais e a distância. Em uma fase inicial, houve a preparação dos alunos com relação ao uso da Internet e das ferramentas de busca em uma situação de pesquisa. Na seqüência, os alunos começam a pesquisar sobre tópicos importantes do programa. Nesta etapa, Moran destaca a importância de "sensibilizar o aluno para o que ele quer conseguir", o quê e qual o valor da informação a ser pesquisada, ou seja, definir objetivos claros para tentar conter o poder de dispersão provocado pela quantidade de informação disponível na Internet (op. cit.).

Durante o processo, o professor desempenhou o "papel de facilitador", acompanhando os alunos, incentivando e colaborando para esclarecer dúvidas e avaliar as descobertas, tantos nos momentos presenciais como a distância. As atividades promoviam o incentivo ao intercâmbio de informações, comentários, geração de idéias, discussão de coincidências e divergências sobre os temas pesquisados.

Segundo sua experiência, Moran relata ser "um estimulante processo de comunicação virtual" que acontece junto com o presencial. A comunicação por

e-mail, envio de textos, endereços, idéias e sugestões estimulam a troca entre os participantes e o desenvolvimento do próprio curso por meio da inserção de novos materiais, proporcionando meios para o desenvolvimento de uma "aprendizagem cooperativa, pesquisa em grupo e troca de resultados" (op. cit.).

Outra questão importante que é colocada pelo autor diz respeito à qualidade da navegação, esta deve considerar três pontos em particular, "bom senso, gosto estético e intuição". Bom senso para objetivar as escolhas e comparações dentro do universo que é a Internet. Gosto estético como recurso para reconhecer páginas bem elaboradas que integrem texto e imagem, sendo que o estético é fundamental para despertar o interesse sobre a página e; por fim, a intuição, considerada um "radar" na busca da informação relevante para a pesquisa, reduzindo os momentos de dispersão.

Diante de sua experiência, Moran ressalta o potencial de comunicação proporcionado pela Internet nas relações ensino-aprendizagem, reconhecendo o professor como elemento fundamental dos processos de interação que delas ocorrem. Com esse enfoque, o autor estabelece que o poder de interação não é próprio das tecnologias, mas das pessoas que participam do processo.

> A Internet é uma tecnologia que facilita a motivação dos alunos, pela novidade e pelas possibilidades inesgotáveis de pesquisa que oferece. Essa motivação aumenta se o professor a faz em um clima de confiança, de abertura, de cordialidade com os alunos. Mais que a tecnologia o que facilita o processo de ensino-aprendizagem é a capacidade de comunicação autêntica do professor, de estabelecer relações de confiança com os seus alunos, pelo equilíbrio, competência e simpatia com que atua (Moran, 2003c).

Dessa experiência, foram relatados alguns problemas no uso da Internet, entre eles, a confusão entre informação e conhecimento; a resistência de alguns alunos à mudança na forma de ensinar e de aprender, esses ainda esperam que o professor "dê aula" e eles assistam; a facilidade de dispersão em meio à quantidade de informação e; a impaciência de explorar uma determinada fonte de informação, diante de tantas outras fontes que estão disponíveis.